# **Špecifikácia požiadaviek**

*" Upgrade IS Štatistický zberový portál "*

### **1. ZÁKLADNÉ INFORMÁCIE**

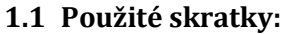

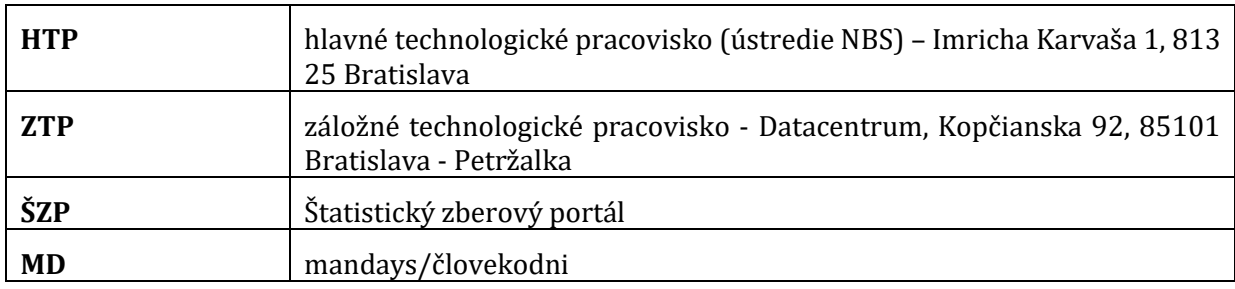

#### **1.2 Rozsah a obsah predmetu zákazky**

- 1.2.1. Predmetom zákazky je:
	- 1.2.1.1 upgrade informačného systému Štatistický zberový portál (ďalej len "IS ŠZP") v rozsahu úpravy funkcionality IS ŠZP podľa uvedených požiadaviek,
	- 1.2.1.2 servisná podpora IS ŠZP od 01. decembra 2021 na 4 roky s možnosťou predĺženia o 2 roky (opcia).
- 1.2.2. Súčasťou dodávky musia byť všetky softvérové komponenty (vrátane všetkých licencií), implementačné práce (implementácia novej funkcionality v IS ŠZP) a poskytovanie servisných služieb na dodaný systém počas záručnej doby (všetko súhrnne v ďalšom texte označované aj ako "dodávaný systém"). Súčasťou dodávky musí byť aj vypracovanie projektovej a technickej dokumentácie súvisiacej s predmetom zákazky, ako i zaškolenie používateľov a správcov prevádzky. Obstarávateľ požaduje, aby uvedené činnosti boli vykonané v súlade s postupmi a štandardami uvedenými v zmluve o dielo a jej prílohách.
- 1.2.3. Výsledkom verejného obstarávania bude podpísanie zmluvy o dielo na dodávaný systém a podpísanie servisnej zmluvy na dodávaný systém, ktoré sú súčasťou týchto súťažných podkladov.

#### **1.3 Technický opis existujúceho prostredia v NBS**

- 1.3.1 Lokality:
	- 1.3.1.1 ústredie NBS, ul. Imricha Karvaša 1, Bratislava hlavné technologické pracovisko (ďalej len "HTP").
	- 1.3.1.2 záložné technologické pracovisko (ďalej len "ZTP"), Datacentrum, Kopčianska 92, 85101 Bratislava - Petržalka,
- 1.3.2 VMware prostredie:
	- 1.3.2.1 Verzia VMware vSphere ESXi 6.7.
	- 1.3.2.2 Riadenie VMware prostredia na oboch lokalitách centrálnym systémom vCenter.
	- 1.3.2.3 Virtuálne servery s operačným systémom MS Windows Server alebo s operačným systémom RedHat Enterprise Server.
	- 1.3.2.4 Replikácie virtuálnych serverov na druhú lokalitu.
- 1.3.3 Active Directory:
	- 1.3.3.1 Single domain, single forest,
	- 1.3.3.2 domain/forest functional level 2012 R2,

1.3.3.3 schema version 2012 R2.

### **1.4 Popis Informačného systému Štatistický zberový portál**

- 1.4.1 IS ŠZP je určený na zabezpečenie zberu, spracovávania, uchovávania, distribúcie a následného publikovania údajov od všetkých vykazujúcich subjektov (banky, pobočky zahraničných bánk, poisťovne, správcovské spoločnosti, obchodníci s cennými papiermi, dôchodkové správcovské spoločnosti, doplnkové dôchodkové spoločnosti, nebankové subjekty, ostatní finanční sprostredkovatelia ako aj ďalšie vykazujúce subjekty).
- 1.4.2 Logicky je v súčasnosti IS ŠZP členený na tri základné moduly. Každý modul sa skladá zo submodulov, ktoré zároveň pokrývajú časť funkcionality systému PRE, APL a INT.
- 1.4.3 PRE Prezentačný systém obsahuje komunikačné moduly (vo forme grafického používateľského rozhrania) pre interakciu s používateľmi. Prezentačný systém využíva a sprístupňuje používateľom jednotlivé funkčné moduly aplikačného systému a to na základe oprávnení definovaných v rámci aplikačného systému Prezentačný systém je tvorený troma portálmi podľa typov používateľov:
	- 1.4.3.1 PRE\_STP Štatistický portál je určený pre neregistrovaných používateľov
	- 1.4.3.2 PRE\_ZBP Zberový portál je určený pre registrovaných používateľov externých subjektov
	- 1.4.3.3 PRE\_INP- Interný portál je určený pre interných používateľov NBS
- 1.4.4 APL Aplikačný systém obsahuje funkčné moduly zahŕňajúce celú vecnú oblasť IS ŠZP. Aplikačný systém tvorí jadro systému a zabezpečuje celú dátovú, funkčnú a procesnú časť IS ŠZP. Vecné ťažisko systému tvoria moduly:
	- 1.4.4.1 PRV Správa používateľov určená pre evidenciu a nastavovanie prístupových práv externých a interných používateľov.
	- 1.4.4.2 MNG Systém manažmentu určený pre správu základných metadát (napr. číselníkov) a metadát popisujúcich vzory výkazov a výstupov vrátane kontrol a doplňujúcich výpočtov, správu subjektov a pre dáta definujúce plán vykazovania a urgencií.
	- 1.4.4.3 VYK Systém spracovania určený pre procesy vykazovania a spracovania údajov od vykazujúcich subjektov, ako aj pre spracovanie štandardných výstupov.
	- 1.4.4.4 VYS Poskytovanie a analýza dát určených pre prezentáciu a analýzy výstupných údajov.
	- 1.4.4.5 REG Univerzálny register určený pre správu dát jednotlivých registrov, ktorých štruktúra je definovaná v module SPR\_REG Správa univerzálnych registrov.
	- 1.4.4.6 XBRL Správa taxonómií výkazníctva európskych dohľadových inštitúcií, ktoré používajú ako primárne vykazovacie médium XBRL súbory.
	- 1.4.4.7 ESMA správa výkazníctva inštitúcie ESMA (AIFMD a TREM).
	- 1.4.4.8 HEXP evidencia behov hromadných exportov dát výkazov a dát výstupov.
	- 1.4.4.9 Tieto moduly vecného charakteru využívajú služby ďalších modulov:
		- 1.4.4.9.1 SPL Spoločné služby systému obsahujú moduly, ktorých služby sú využívané väčšinou modulov Aplikačného systému.
		- 1.4.4.9.2 SPR Systémová konfigurácia a správa obsahujú moduly určené pre konfiguráciu systému a vybrané činnosti správy systému, pokiaľ sú nad rámec bežnej administrácie.

- 1.4.5 INT Integračný systém obsahuje komunikačné moduly pre dátovú výmenu v prostredí NBS. Je určený na obojstrannú komunikáciu s inými systémami NBS a zároveň obsahuje nízkoúrovňové rozhrania (databázové, súborové) poskytujúce služby aplikačného systému mimo IS ŠZP.
	- 1.4.5.1 INT\_SUR Súborové rozhranie súborové rozhranie pre komunikáciu so systémami ECB - EXDI.
	- 1.4.5.2 INT\_DBR Výstupné databázové rozhranie
	- 1.4.5.3 INT\_DMS Dokument manažment systém
	- 1.4.5.4 INT\_TECH Technologické rozhrania je určený na komunikáciu s ostatnými systémami a aplikáciami technologického charakteru (Active directory, e-mail server ...)

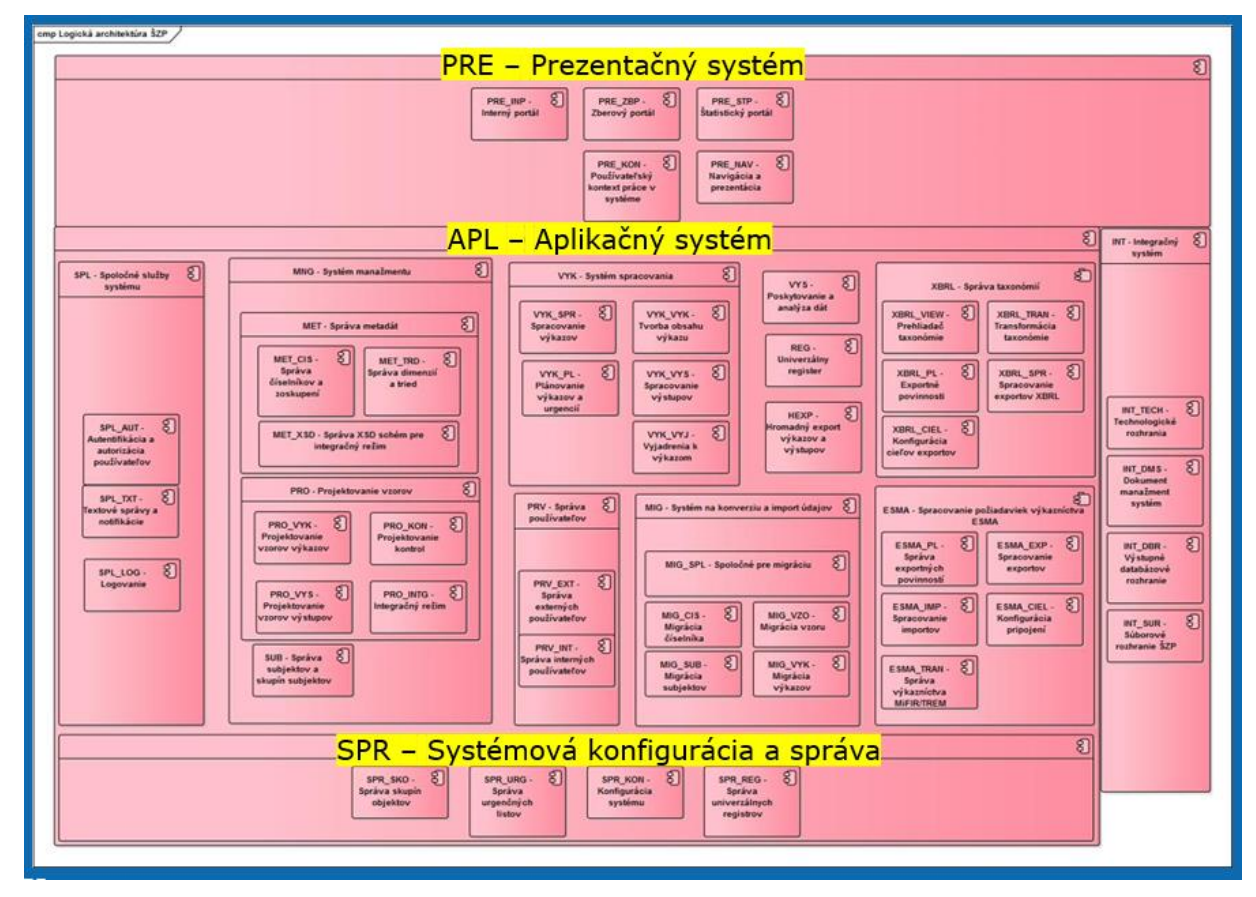

- 1.4.6 Z hľadiska použitia sa IS ŠZP dá rozdeliť na dve časti:
	- 1.4.6.1 Zber, spracovávanie, uchovávanie a distribúcia údajov pre "účely NBS"
	- 1.4.6.2 Zber, spracovávanie, uchovávanie a distribúcia údajov pre účely medzinárodných organizácií EBA, EIOPA, ESMA
- 1.4.7 V rámci IS ŠZP sú definované 4 samostatné metadátové modely:
	- 1.4.7.1 SK
	- 1.4.7.2 EBA
	- 1.4.7.3 EIOPA
	- 1.4.7.4 ESMA/TREM

- 1.4.8 Metadátový model popisuje ekonomickú podstatu danej položky. Metadátový model SK sa prvotne pripravuje v súčasnosti v externej databáze.. Pri projektovaní výkazu je každá jednotlivá položka popísaná pomocou metadátového modelu. Metadátový popis nie je súčasťou XML súboru pre import údajov do výkazu. Používané XML je založené na pozičnom popise resp. na umiestnení položky v grafickej podobe výkazu.
- 1.4.9 Spracovanie výkazov SK: Pri zbere a spracovaní väčšiny výkazov na základe opatrení NBS je použitý metadátový model SK, hlavné činnosti spracovania týchto výkazov v IS ŠZP sú:
	- 1.4.9.1 Projektovanie vzorov výkazov:
		- 1.4.9.1.1 Grafický návrh
		- 1.4.9.1.2 Metadátový popis
		- 1.4.9.1.3 Definovanie dátových typov
		- 1.4.9.1.4 Definovanie výpočtov a kontrol
		- 1.4.9.1.5 Integrácia pre iný metadátový popis
	- 1.4.9.2 Projektovanie vzorov výstupov:
		- 1.4.9.2.1 Grafický návrh
		- 1.4.9.2.2 Metadátový popis
		- 1.4.9.2.3 Definovanie dátových typov
		- 1.4.9.2.4 Definovanie výpočtov a kontrol
		- 1.4.9.2.5 Integrácia pre iný metadátový popis
	- 1.4.9.3 Reportovacia povinnosť, urgencie a notifikácie
	- 1.4.9.4 Predkladanie, spracovanie a kontrola výkazu
	- 1.4.9.5 Tvorba výstupov
	- 1.4.9.6 Skupiny pre sumarizácie a výpočty
	- 1.4.9.7 Správa metadát
	- 1.4.9.8 Kategorizácia vzorov výkazov, výstupov, subjektov
	- 1.4.9.9 Registre
	- 1.4.9.10 Administrácia subjektov
	- 1.4.9.11 Administrácia interných používateľov
- 1.4.10 Spracovanie ESMA MiFIR/TREM:
	- 1.4.10.1 Vykazovanie transakcií podľa nariadenia MiFIR (nariadenie Európskeho parlamentu a rady (EÚ) č. 600/2014 z 15. mája 2014 o trhoch s finančnými nástrojmi, ktorým sa mení nariadenie (EÚ) č. 648/2012). Vykazovanie transakcií je vo formáte xml, ktorý je v ŠZP po nahratí automatizovane spracovaný – validácia voči xsd schémam a kontrolám.
	- 1.4.10.2 Odosielanie exportov verzií transakcií prijatých od subjektov na stranu iných národných autorít (NCA) v rámci TREM systému. IS ŠZP automatizovane vyhodnocuje a na základe preddefinovaných pravidiel odosiela vybrané transakcie príslušnej národnej autorite. Automatizovane je spracovaný aj prijatý feedback.

- 1.4.10.3 Spracovanie importov verzií transakcií prijatých od iných národných autorít (NCA) v rámci systému TREM. IS ŠZP prijatý súbor automaticky validuje, vyhodnotí kontroly, identifikuje základné atribúty a následné preposielania feedback príslušnej autorite.
- 1.4.11 Spracovanie výkazov EBA, EIOPA (pozn. nie je súčasťou požiadaviek na upgrade, bude odčlenené od IS ŠZP):
	- 1.4.11.1 implementovaný modul XBRL do existujúceho systému ŠZP (Štatistický zberový portál)
	- 1.4.11.2 formát predkladania:
		- 1.4.11.2.1 Na základe XBRL taxonómie
		- 1.4.11.2.2 Klasický zber údajov cez ŠZP
	- 1.4.11.3 automatizovaný proces zberu, spracovania, urgencií a odpovede
- 1.4.12 Z pohľadu vstupných údajov má IS ŠZP 2 moduly:
	- 1.4.12.1 XBRL: údaje pre EBA a EIOPA (formát súborov XBRL)
	- 1.4.12.2 XML: údaje výkazov
		- 1.4.12.2.1 SK (vlastný jednoduchý formát XML)
		- 1.4.12.2.2 ESMA/TREM (formát súborov XML ISO 20022)
- 1.4.13 Údaje do IS ŠZP je možné vložiť:
	- 1.4.13.1 Importom pripravených súborov vo formáte XML pre IS ŠZP
	- 1.4.13.2 Importom pripravených súborov vo formáte XBRL, XML, ISO 20022
	- 1.4.13.3 Ručne
	- 1.4.13.4 Kópiou z inej verzie výkazu
- 1.4.14 Prepojenie na externé systémy (ECB, EBA, ESMA, EIOPA) je riešené najmä prostredníctvom výmeny súborov a sftp. Datawarehouse NBS preberá údaje z IS ŠZP formu prístupu do databázy IS ŠZP.
- 1.4.15 Multijazyčnosť je v IS ŠZP implementovaná iba čiastočne (reporting výkazov vo formáte XBRL), ale nie je dôsledne implementovaná v celom systéme.
- 1.4.16 IS ŠZP v súčasnosti má cca 220 interných a cca 7500 externých používateľov.
- 1.4.17 Riešenie pre Štatistický zberový portál nasadené v produkčnej prevádzke používa nasledujúce technológie:
	- 1.4.17.1 ARELLE (pozn. modul spracovania XBRL súborov sa neplánuje ďalej používať a rozvíjať)
	- 1.4.17.2 GPG + GPGSM
	- 1.4.17.3 HTTPD
	- 1.4.17.4 ORACLE DB v 12.1
	- 1.4.17.5 ORACLE partitioning
	- 1.4.17.6 ZK Framework (globálny komponent rozhrania celého systému)
	- 1.4.17.7 ZK Spreadsheet (prehliadanie údajov vo vizuálnej podobe)
	- 1.4.17.8 ZK Pivot Table (kontingenčné tabuľky používateľských výstupov)

1.4.17.9 JAVA, JBOSS, WebStart, JAXB, Spring

1.4.17.10 Quartz

1.4.17.11 RHEL

- 1.4.18 IS ŠZP je prevádzkovaný v troch prostrediach v NBS
	- 1.4.18.1 produkčné prostredie
	- 1.4.18.2 záložné prostredie

1.4.18.3 testovacie prostredie.

- 1.4.19 Vývojové prostredie zabezpečuje a prevádzkuje na svojej výpočtovej technike a licenciách dodávateľ servisných služieb.
- 1.4.20 Celkový počet jednotlivých súborov zdrojového kódu presahuje 12 tisíc súborov.
- 1.4.21 Databáza: veľkosť cca 1 TB, denný prírastok je cca 1-1,5 GB, počet tabuliek cca 400, počet stĺpcov cca 6 500, počet indexov cca 600, počet funkcii/triggerov/procedúr cca 17 900.
- 1.4.22 Počty serverov pre 1 prostredie:
	- 1.4.22.1 DB server Oracle zdieľaný s inými IS s DB Oracle (SGA pamäť 60GB),
	- 1.4.22.2 3 aplikačné servery RedHat Linux vo virtuálnom prostredí:
		- 1.4.22.2.1 Interný portál + Webový server, 8 CPU, 36 GB RAM
		- 1.4.22.2.2 Zberový portál, 8 CPU, 26 GB RAM
		- 1.4.22.2.3 Štatistický portál(pri testovacom prostredí je zberový a štatistický portál prevádzkovaný na spoločnom serveri), 2 CPU, 8 GB RAM
	- 1.4.22.3 Webový server RedHat Linux pre štatistický a zberový portál, 2 CPU, 4 GB RAM
- 1.4.23 Licencie na nasledujúci softvér využívaný v rámci IS ŠZP a jeho maintenance je zabezpečovaný NBS (uchádzač nemusí plánovať jeho obstaranie a podporu v súvislosti s Upgradom IS ŠZP):
	- 1.4.23.1 Databáza Oracle
	- 1.4.23.2 RedHat Linux
	- 1.4.23.3 Oracle Java SE: pracovné stanice používateľov v NBS (nie pracovné stanice vykazujúcich subjektov), virtuálne a fyzické servery v NBS
- 1.4.24 K IS ŠZP má NBS nasledujúcu dokumentáciu, ktorú poskytne novému dodávateľovi:
	- 1.4.24.1 Zdrojové kódy
	- 1.4.24.2 Funkčnú špecifikáciu
	- 1.4.24.3 Technickú špecifikáciu
	- 1.4.24.4 Inštalačnú a konfiguračnú príručku
	- 1.4.24.5 Príručku používateľa
	- 1.4.24.6 Príručku používateľa pre vykazujúce subjekty
	- 1.4.24.7 Príručku používateľa pre verejnosť
	- 1.4.24.8 Prevádzkovú dokumentáciu
	- 1.4.24.9 Technickú dokumentáciu

1.4.25 Prevádzková podpora na strane NBS: V metodickej oblasti sa o IS ŠZP stará 4-5 ľudí. Pokiaľ sú požiadavky a incidenty, tie sa prehodnocujú najprv interne. NBS poskytuje dodávateľovi súčinnosť pri testovaní dodanej funkcionality a opráv systému. Správu prevádzky infraštruktúry (servery, operačné systémy, databáza) zabezpečujú správcovia z NBS.

# **2. POŽIADAVKY**

# **Požiadavky na upgrade IS ŠZP**

### **1 Metadáta – Číselníky, Triedy**

V rámci upgradu funkčnosti číselníkov a tried požadujeme upraviť a doplniť:

# **1.1 Oddeliť alias od zoskupenia**

- 1.1.1 Aliasy predstavujú nepovinné zástupné kódy a názvy prvkov číselníka.
- 1.1.2 Ak nie je alias uvedený, použije sa základný kód/názov prvku číselníka.
- 1.1.3 Alias prvku v rámci aliasnej skupiny sa môže v čase meniť, ale v jednom časovom momente musí platiť vždy len jeden.
- 1.1.4 Alias kód musí byť jedinečný v rámci aliasnej skupiny vo vzťahu ku kódom a alias kódom iných prvkov.
- 1.1.5 Aliasy evidovať samostatne v rámci "aliasných skupín".
- 1.1.6 Aliasné skupiny musia byť viazané priamo na číselník.
- 1.1.7 Iniciálne naplnenie aliasných skupín zabezpečiť z existujúcich aliasov evidovaných v zoskupeniach.
- 1.1.8 Použitie konkrétnej aliasnej skupiny vo vzore výkazu/výstupu je doplňujúcou informáciou k oboru hodnôt typu číselník alebo zoskupenie.

# **1.2 Verzovanie objektov číselníka**

- 1.2.1 Číselník nebude verzovaný.
- 1.2.2 Ostatné zoznamy (podradené číselníku zoskupenie, hierarchia, alias) majú tú vlastnosť, že sa nevytvárajú ich verzie, obsah je určený platnosťou prvkov zoznamu.
- 1.2.3 Prvok môže byť v zozname uvedený viackrát, ale s rôznou (neprekrývajúcou sa) platnosťou.

# **1.3 Kompozitné (zložené) / koncové prvky**

- 1.3.1 V číselníku doplniť možnosť označiť prvok ako kompozitný/koncový.
- 1.3.2 Pre kompozitné prvky definovať prostredníctvom hierarchií ich zloženie z iných kompozitných/koncových prvkov.
- 1.3.3 Koncový prvok už nemá rozpad na ďalšie prvky.
- 1.3.4 Kontrolovať a brániť vzniku cyklických väzieb pri definovaní hierarchie kompozitných prvkov.

# **1.4 Hierarchie**

- 1.4.1 Hierarchia predstavuje stromovú štruktúru prvkov v číselníku.
- 1.4.2 Systém musí umožňovať definovať viac hierarchií nad jedným číselníkom.
- 1.4.3 Každý číselník musí mať minimálne jednu, tzv. prirodzenú hierarchiu, ktorá musí obsahovať všetky prvky číselníka.
- 1.4.4 Ostatné hierarchie nemusia obsahovať všetky prvky číselníka, ale budú určovať hierarchický rozpad konkrétneho kompozitného prvku.
- 1.4.5 Hierarchie (prirodzená, aj ostatné) môžu obsahovať aj viac ako jeden vrcholový kompozitný prvok.
- 1.4.6 Stromová štruktúra hierarchie nemusí byť v každom jednotlivom prípade dosiahnuteľná. V týchto prípadoch bude hierarchia predstavovať len zoznam prvkov.
- 1.4.7 Možnosť definovať agregačné pravidlá v hierarchii: 1.4.7.1 "rovná sa" – vnorené prvky predstavujú plný rozpad nadradeného prvku.

- 1.4.7.2 "väčší alebo rovný" vnorené prvky predstavujú čiastočný rozpad nadradeného prvku.
- 1.4.7.3 "plus" vnorený prvok zvyšuje hodnotu nadradeného prvku.
- 1.4.7.4 "mínus" vnorený prvok znižuje hodnotu nadradeného prvku.
- 1.4.8 Zabezpečiť využitie hierarchií a agregačných pravidiel pre:
	- 1.4.8.1 Sledovanie hierarchických vzťahov medzi prvkami.
		- 1.4.8.2 Kontroly a výpočty položiek za kompozitné prvky (potrebné určiť použitú hierarchiu).

# **1.5 Individuálne a agregované triedy**

- 1.5.1 Doplniť možnosť označiť triedu ako "individuálnu".
	- 1.5.1.1 Trieda typicky len s jednou dynamickou dimenziou, ktorá môže mať logické relačné väzby na iné individuálne triedy.
- 1.5.2 Umožniť vytvorenie agregovanej triedy pre individuálnu triedu.
	- 1.5.2.1 Definovať logické relačné väzby medzi individuálnymi triedami a transformácie vlastností individuálnej triedy na dimenzie agregačnej triedy (dimenziou môže byť len vlastnosť s oborom hodnôt číselník alebo register).
	- 1.5.2.2 Agregačná trieda bude preberať len vlastnosti s numerickým dátovým typom.
- 1.5.3 Doplniť funkcionalitu pre plnenie agregačnej triedy na základe zozbieraných individuálnych údajov.
	- 1.5.3.1 Určenie agregačnej funkcie (suma, aritmetický priemer, vážený priemer).
	- 1.5.3.2 Automatizácia výpočtu, určenie momentu vykonania.

# **2 Registre**

Pre oblasť správy registrov a práce s nimi požadujeme:

### **2.1 Zabezpečiť plnenie registra z**

- 2.1.1 výkazu,
- 2.1.2 externého zdroja,
- 2.1.3 prepojenie na online externé registre.
- **2.2 Optimalizovať a zrýchliť prácu so záznamami v registri, najmä vyhľadávanie, prezeranie, modifikáciu.**
	- 2.2.1 Rozšíriť možnosti vyhľadávania a filtrovania záznamov v registri:
		- 2.2.1.1 Doplniť možnosť definovať indexované polia, vrátane fulltext indexov.
		- 2.2.1.2 Cez indexované polia registra umožniť filtrovať záznamy v registri.
		- 2.2.1.3 Cez fulltextové umožniť vyhľadávať záznamy v registri.
		- 2.2.1.4 Vyhľadávať a filtrovať bez ohľadu na upper/lower case.
		- 2.2.1.5 Vyhľadávať a filtrovať bez ohľadu na diakritiku.
		- 2.2.1.6 Umožniť vyhľadávať záznamy s využitím masky (wildcards).
	- 2.2.2 Upraviť spôsob zobrazovania záznamov v registri pri prezeraní a modifikácii:
		- 2.2.2.1 Pri tabuľkovej forme dopracovať komfortnejší spôsob výberu zobrazovaných polí.
		- 2.2.2.2 Metodikom IS a editorom registra umožniť definovať formulár na zobrazenie jednotlivého záznamu registra.
		- 2.2.2.3 Pre polia naviazané na iný číselník/register ponúkať výber z možných hodnôt podľa tohto iného číselníka/registra.
		- 2.2.2.4 Pri ponuke hodnôt z číselníka/registra zobrazovať názov a popis hodnoty.
- **2.3 Doplniť možnosť definovať hierarchie a zoskupenia aj nad registrom.**

# **2.4 Doplniť funkčnosť pre použitie registrov:**

- 2.4.1 Ako obor hodnôt pri vykazovaní.
	- 2.4.1.1 Kontrola zadanej hodnoty voči registru.
	- 2.4.1.2 Efektívne vyhľadávanie záznamov v registri (fulltext filtre, primárne cez povinné položky).
	- 2.4.1.3 Automatické vyplnenie položiek výkazu podľa ďalších atribútov príslušného záznamu v registri (napríklad podľa IČO subjektu vyplniť jeho názov, adresu, sektorovú klasifikáciu, atď.).
- 2.4.2 Doplniť funkčnosť pri spracovaní výkazov:
	- 2.4.2.1 Možnosť definovania "spracovateľských" skupín subjektov:
		- 2.4.2.1.1 Priradením spracovateľa/spracovateľov (používateľov ŠZP) priamo k jednotlivému subjektu.
		- 2.4.2.1.2 Vytvorením skupín (kategórií) nad registrom subjektov, zaradením subjektov do skupiny (jednotlivo a napr. cez rozpätie IČO subjektov) a priradením spracovateľov (používateľov ŠZP) k takto vytvorenej skupine subjektov.
		- 2.4.2.1.3 Spracovateľské skupiny umožniť definovať na centrálnej úrovni metodikom IS (takéto skupiny budú prístupné všetkým používateľom) a na lokálnej úrovni jednotlivým používateľom (takéto skupiny budú prístupné len daným používateľom).
	- 2.4.2.2 Umožniť filtrovanie spracovávaných výkazov podľa spracovávateľa, resp. spracovateľských skupín.
- 2.4.3 Doplniť funkčnosť pri výpočte výstupov:
	- 2.4.3.1 Definovanie sumarizačných skupín subjektov nad registrom subjektov.
	- 2.4.3.2 Výpočet agregovaných hodnôt na základe dodatočných atribútov z registra subjektov (dané atribúty pritom nie sú súčasťou čistého metadátového popisu zozbieraných údajov).

### **3 Monitorovací modul**

Požadujeme rozšírenie sledovania používateľských a systémových udalostí a poskytovanie prehľadov pre Interný aj Zberový portál, predovšetkým:

### **3.1 Doplniť reporty o používateľoch**

- 3.1.1 Zoznam aktuálne prihlásených používateľov.
- 3.1.2 Prehľad prihlásení za obdobie.
- 3.1.3 Filtrovanie reportov podľa subjektov a kategórií subjektov, roly používateľa.

# **3.2 Doplniť reporty o plnení vykazovacích povinností**

- 3.2.1 Naplánované výkazy.
- 3.2.2 Omeškané výkazy (naplánované, zatiaľ nepredložené výkazy po termíne predloženia) počet výkazov, počet dní omeškania.
- 3.2.3 Očakávané výkazy (naplánované, zatiaľ nepredložené výkazy).
- 3.2.4 Priebeh spracovania (presun výkazov do stavov na strane NBS napr. k analýze, odsúhlasený podľa definovaných pravidiel - podľa termínu presunu do stavu k analýze).
- 3.2.5 Filtrovanie podľa výkazov a skupín výkazov, subjektov a kategórií subjektov, obdobia výkazov.

### **3.3 Doplniť reporty o chybovosti výkazov**

- 3.3.1 Miera chybovosti podľa stanovených kritérií (absolútny, percentuálny výskyt chýb, odchýlky vybraných hodnôt).
- 3.3.2 Počet výskytov konkrétnych chýb za všetky výkazy.
- 3.3.3 Počet verzií daného výkazu.
- 3.3.4 Filtrovanie podľa výkazov a skupín výkazov, subjektov a kategórií subjektov, obdobia výkazov a typov kontrol.

# **4 Zastupované subjekty**

Pri vykazovaní evidovať spolu s údajom o vykazujúcom subjekte aj údaj o subjekte, ktorý výkaz predložil.

### **5 Prekódovanie položiek**

### **5.1 Doplniť samostatnú funkčnosť umožňujúcu primárne opravovať nesprávny metapopis vo vzoroch výkazov s existujúcimi vykázanými údajmi.**

- 5.1.1 Možnosť voľby pôvodnej položky na základe definovania metapopisu.
	- 5.1.1.1 V prípade viacnásobného výskytu danej položky určenie konkrétneho zdroja (bunka s daným popisom v konkrétnej časti konkrétnej verzie vzoru výkazu), možnosť výberu viacerých zdrojov súčasne.
- 5.1.2 Doplniť možnosť určenia novej položky definovaním jej metapopisu.
- 5.1.3 Doplniť spôsoby vykonania prekódovania:
	- 5.1.3.1 Zduplikovaním položiek (t. j. pôvodne vykázané hodnoty ostanú v dátovom sklade prístupné aj pod pôvodnou položkou).
	- 5.1.3.2 Prepísaním položiek (t. j. pôvodne vykázané hodnoty pod pôvodnou položkou už prístupné nebudú).
- 5.1.4 Určiť metódu vykonania prekódovania:
	- 5.1.4.1 Prekódovanie hodnôt vykázaných v určených zdrojoch na novú položku.
	- 5.1.4.2 Úprava metapopisu v určených zdrojoch (zmena popisu na úrovni bunky verzie vzoru výkazu), vrátane prekódovania zdieľaných položiek.
	- 5.1.4.3 Úprava naviazaných kontrol a výstupov.
- 5.1.5 Definovať prístupové práva pre vykonanie prekódovania položiek samostatnou používateľskou rolou (metodik dátového modelu).
- 5.1.6 Umožniť okamžité spustenie prekódovania, alebo nastavenie prekódovania pre neskoršie (nočné, víkendové) spracovanie.
- 5.1.7 Umožniť nastaviť prekódovanie ručne jednotlivo, alebo hromadne importom prevodovej mapy viacerých položiek.
- 5.1.8 Umožniť prekódovanie na úrovni úplných (statických) aj neúplných (dynamických) položiek.

### **6 Modul tvorby vzoru výkazu**

Požadujeme existujúci proces projektovania vzorov výkazov rozšíriť o nový modul tvorby metodického a grafického návrhu vzoru výkazu:

## **6.1 Nový samostatný modul, prístupný cez rozhranie ŠZP a/alebo ako samostatná aplikácia.**

- 6.1.1 Modul bude určený len pre interných používateľov NBS.
- 6.1.2 Modul tvorby vzoru výkazu nahradí a rozšíri funkcionalitu existujúceho modulu projektovania vzorov výkazov.
- **6.2 V súvislosti s vytvorením modulu tvorby metodiky výkazu doplniť nasledovné nové roly používateľov:**
	- 6.2.1 Metodik výkazu rola zodpovedná za návrh vzoru výkazu (metadátový aj vizuálny).
	- 6.2.2 Metodik dátového modelu rola zodpovedná za metadátové objekty.

### **6.3 Rozšíriť proces tvorby vzoru výkazu v novom module:**

- 6.3.1 Metodik výkazu definuje požiadavku na vytvorenie nového vzoru výkazu:
	- 6.3.1.1 Iniciálne naplnenie podľa už existujúcej verzie vzoru výkazu (prípadne viacerých rôznych) alebo vytvorenie nového prázdneho vzoru výkazu.
	- 6.3.1.2 O požiadavke na vytvorenie nového vzoru výkazu poslať notifikáciu metodikovi dátového modelu.
- 6.3.2 Metodik výkazu pri tvorbe návrhu vzoru výkazu vyberá z existujúcich metadátových objektov ŠZP, alebo požaduje vytvorenie nových:
	- 6.3.2.1 Trieda, dimenzia, vlastnosť,
	- 6.3.2.2 Obor hodnôt, násobky,
		- 6.3.2.2.1 Dátový typ,
		- 6.3.2.2.2 Číselník (zoskupenie, hierarchia, alias) určenie konkrétnych položiek z číselníka,
		- 6.3.2.2.3 Register určenie konkrétnych atribútov z registra.
- 6.3.3 V prípade požiadavky na vytvorenie nového metadátového objektu metodik výkazu určí požadované hodnoty daného objektu (napr. kód a názov prvku číselníka). Takýto objekt sa ešte automaticky v ŠZP nevytvára, ale bude podliehať schvaľovaciemu procesu metodikom dátového modelu.
- 6.3.4 Umožniť metodikovi výkazu vytvárať aj grafickú prezentáciu vzoru výkazu na základe preddefinovaných šablón:
	- 6.3.4.1 Výberom typu grafickej prezentácie vopred,
	- 6.3.4.2 Automatickým určením vhodného typu časti na základe rozvrhnutia dimenzií.
- 6.3.5 Podporovať nasledovné typy častí pri tvorbe vzoru výkazu:

# 6.3.5.1 Tabuľková forma:

- 6.3.5.1.1 Priraďovať dimenzie do riadkov, stĺpcov, kariet aj samostatných buniek.
- 6.3.5.1.2 Určovať dimenzie statickou hodnotou (jedna alebo viac hodnôt) alebo ich označiť ako dynamické.
- 6.3.5.1.3 Automaticky vytvárať grafickú podobu a popisy riadkov/stĺpcov na základe umiestnenia dimenzií do riadkov/stĺpcov:
	- 6.3.5.1.3.1 Umožniť úplný rozpad dimenzií na zvolenej osi (všetky vybrané hodnoty dimenzie v kombinácii s ostatnými dimenziami).
	- 6.3.5.1.3.2 Umožniť čiastočný rozpad dimenzií na zvolenej osi (len vybrané kombinácie hodnôt jednotlivých dimenzií).
- 6.3.5.1.4 Podľa umiestnenia a typu určenia dimenzií do riadkov, stĺpcov a kariet rozlišovať:
	- 6.3.5.1.4.1 Statická časť dimenzie na všetkých osiach sú určené staticky
	- 6.3.5.1.4.2 Dynamická časť aspoň jedna dimenzia minimálne na jednej z osí je označená ako dynamická. Podľa konkrétnej osi ďalej rozlišujeme dynamické kartové, dynamické riadkové, dynamické stĺpcové, dynamické riadkovo-stĺpcové, dynamické kartovo-riadkové, dynamické kartovo-stĺpcové a dynamické kartovoriadkovo-stĺpcové časti.
- 6.3.5.2 Dopracovať funkcionalitu pre nový typ grafickej prezentácie hlásenia zoznam položiek:

6.3.5.2.1 Bude slúžiť pre hlásenia nesúrodých položiek.

6.3.5.2.2 Grafickou prezentáciou je len zoznam názvov položiek a k nim prislúchajúcich hodnôt.

- 6.3.5.2.3 Možnosť zadať obory hodnôt položiek ako pri tabuľkovej forme číselník, register, dátový typ.
- 6.3.5.3 Dopracovať funkcionalitu pre nový typ grafickej prezentácie hlásenia formulár:
	- 6.3.5.3.1 Grafickou prezentáciou je zoznam položiek a k nim prislúchajúcich popisov a ďalších ovládacích prvkov.
		- 6.3.5.3.2 Možnosť zadať obory hodnôt položiek ako pri tabuľkovej forme číselník, register, dátový typ.
		- 6.3.5.3.3 Nad položkami dopracovať ich výber pomocou ovládacích prvkov combobox, listbox, checkbox, option button, kalendár.
- 6.3.5.4 ULOŽENÝ SÚBOR:
	- 6.3.5.4.1 Umožniť definovať typ/formát/príponu súboru pre príslušnú časť.
	- 6.3.5.4.2 Možnosť určiť obsahy príloh pre fulltextové vyhľadávanie a indexovať ich.
- 6.3.6 Výsledná štruktúra vzoru výkazu korešponduje s existujúcou štruktúrou implementovanou v ŠZP, t. j. vzor výkazu má zoznam častí, každá časť vzoru výkazu má jednotlivé bunky (ich grafickú prezentáciu, metadátový popis, obory hodnôt, atď.).
- 6.3.7 Kontrolovať duplicity položiek vo vzore výkazu v rámci vzoru výkazu aj voči iným vzorom výkazov (kontrolu bude vykonávať metodik výkazu v spolupráci s projektantom vzoru výkazu a metodikom dátového modelu):
	- 6.3.7.1 Úplných položiek,
	- 6.3.7.2 Neúplných položiek,
	- 6.3.7.3 Potenciálnych úplných položiek (neúplná položka + kombinácie dynamických kľúčov na základe stanovených oborov hodnôt dynamických dimenzií).
- 6.3.8 Určovať typy buniek vo vzore výkazu:
	- 6.3.8.1 Použiť existujúce typy buniek ako v ŠZP.
	- 6.3.8.2 Doplniť nové typy buniek:
		- 6.3.8.2.1 Zdieľaná bunka nový typ pri duplicitnej položke (zdieľaná bunka nie je vykazovaná, iba sa prezentuje z iného zdroja s rovnakým metapopisom, kde je označená ako vykazovaná)
		- 6.3.8.2.2 Informatívna bunka má charakter vypočítavanej (umožniť definovať jej výpočet), ale nie je viazaná na položku, t. j. neukladá sa
- 6.3.9 Navrhovať kontroly vzoru výkazu:
	- 6.3.9.1 V prípade tabuľkovej formy umožniť pozičný zápis kontrolných vzťahov.
	- 6.3.9.2 Pozičný zápis transformovať na metadátový zápis, následne až na zápis akceptovateľný jazykom kontrol ŠZP.
- 6.3.10 Navrhovať vykazovacie povinnosti v rovnakej štruktúre ako pri projektovaní vzorov výkazov.
- 6.3.11 Umožniť nastavovanie prístupu k anonymizovaným položkám výkazu.
- **6.4 Požiadavky na vytvorenie nových objektov (samotný vzor výkazu, metadátové objekty) budú podliehať schvaľovaciemu procesu metodikom dátového modelu schvaľovací proces.**
	- 6.4.1 Príprava vzoru výkazu metodikom výkazu vytvorí zoznam požiadaviek na nové objekty (samotný vzor, triedy, dimenzie, vlastnosti, číselníky, obory hodnôt, aliasy, položky, atď.).
	- 6.4.2 Požiadavka na vytvorenie nového objektu bude prechádzať nasledovnými stavmi (na predchádzajúcu/nasledujúcu úroveň):
		- 6.4.2.1 Navrhovaný iniciálny stav na základe požiadavky metodika výkazu,
		- 6.4.2.2 Čakajúci na schválenie metodik výkazu potvrdí ukončenie fázy návrhu a posunie návrh do schvaľovacieho procesu,
		- 6.4.2.3 Schválený stav po schválení metodikom dátového modelu,
		- 6.4.2.4 Rozpracovaný ide o existujúci stav ŠZP,
		- 6.4.2.5 Platný ide o existujúci stav ŠZP,

- 6.4.2.6 Zverejnený ide o existujúci stav ŠZP,
- 6.4.3 V rámci schvaľovacieho procesu (stav Čakajúci na schválenie) evidovať príznaky schválenia na rôznych úrovniach legislatívneho schvaľovacieho procesu.
- 6.4.4 Umožniť ukladať snímky (medziverzie) vzoru výkazu automaticky pri zmenách v schvaľovacom procese vzoru a individuálne na požiadanie používateľom.
- 6.4.5 Umožniť návrat vzoru výkazu do stavu podľa niektorej z uložených snímok (medziverzií) vzoru výkazu).
- 6.4.6 Po schválení navrhovaných objektov metodik dátového modelu potvrdí automatizované vytvorenie nových objektov v dátových štruktúrach ŠZP (t. j. prechod zo stavu Schválený do stavu Rozpracovaný). Zmeny sa prejavia aj v návrhu vzoru.
- **6.5 Nad návrhom vzoru výkazu a dátovým modelom logovať históriu aktivít (zmien).**
- **6.6 Pri tvorbe návrhu vzoru výkazu poskytovať možnosť vrátiť späť vykonané zmeny (t. j. funkcionalita UNDO).**
- **6.7 Poskytovať prehľady objektov s efektívnym filtrovaním a vyhľadávaním, vrátane použitia objektov v iných objektoch - číselníky a ich prvky, hierarchie, zoskupenia, aliasy, registre, dimenzie, vlastnosti, triedy, položky.**
	- 6.7.1 Umožniť export prehľadov podľa predchádzajúceho bodu.
	- 6.7.2 Umožniť export grafickej podoby navrhovaného vzoru výkazu.

# **7 Zber údajov po jednotlivých položkách**

V kontexte výkazu rozumieme pod položkou konkrétnu hodnotu a príznaky položky vykázané subjektom v určitom období. V súvislosti so zberom údajov po jednotlivých položkách požadujeme:

### **7.1 Na strane vykazujúceho subjektu umožniť zadávanie (import) hlásenia po častiach/položkách:**

- 7.1.1 Upraviť import XML:
	- 7.1.1.1 Existujúce pozičné identifikovanie položiek rozšíriť o:
		- 7.1.1.1.1 Pozičné vykazovanie s využitím identifikátorov riadkov/stĺpcov.
		- 7.1.1.1.2 Vykazovanie podľa metapopisu položiek a prípadne aj priamo podľa čísla položky.
	- 7.1.1.2 Editor (predkladajúci subjekt) bude rozhodovať, či importuje celé hlásenie (celý set položiek) alebo len vybrané položky, a akým spôsobom identifikuje vykázané položky:

7.1.1.2.1 Rozhodovanie na úrovni štruktúry XML (preferované).

- 7.1.1.2.2 Rozhodovanie na úrovni používateľského rozhrania.
- 7.1.1.3 V rámci jedného XML nebude možné kombinovať rôzny spôsob plnenia (plný, položkový) do viacerých častí hlásenia.
- 7.1.1.4 Pri importe celého setu odstrániť všetky existujúce položky (ich hodnoty, príznaky) hlásenia a vytvoriť nové.
- 7.1.1.5 Pri importe položiek aktualizovať len hodnoty a príznaky položiek priamo uvedených v importe, hodnoty a príznaky ostatných položiek zachovať bez zmeny.
- 7.1.1.6 Pri importe položiek subjektom určiť, či ide o:
	- 7.1.1.6.1 Vykázanie (prvotné, resp. aktualizáciu) položky,
	- 7.1.1.6.2 Odstránenie hodnoty a príznaku predtým vykázanej položky.
		- 7.1.1.6.2.1 Pri dynamických typoch výkazov umožniť odstránenie celého dynamického záznamu (riadku,

stĺpca, karty) na základe identifikácie unikátneho dynamického kľúča.

- 7.1.1.7 Zmeny štruktúry XML navrhnúť a implementovať tak, aby boli spätne kompatibilné s existujúcimi XML výkazmi, t. j. aby import existujúcich XML prebehol rovnako ako v súčasnosti.
- 7.1.2 Pre vzory hlásení s nastaveným 2-stupňovým schvaľovaním predkladaných hlásení zachovať existujúci proces schvaľovania:
	- 7.1.2.1 Plný/položkový import bude prebiehať v stave verzie výkazu Rozpracovaná v tomto stave nevytvárať dodatočné verzie výkazu, zmeny vykonávať v rámci existujúcej verzie.
	- 7.1.2.2 Bez ohľadu na spôsob zadania údajov editormi a bez ohľadu na typ a počet importov bude zodpovedná osoba odsúhlasovať vždy celé hlásenie.
- 7.1.3 Pre subjekty s 2-faktorovým prihlasovaním podpisovať pri odosielaní do NBS vždy celé hlásenie, bez ohľadu na spôsob zadania údajov editormi a bez ohľadu na typ a počet importov.
- 7.1.4 Evidovať dátum a používateľa poslednej zmeny (vrátane historizácie zmien) aj na úrovni jednotlivej vykázanej položky, aj v rámci jednej verzie výkazu.
- 7.1.5 Umožniť prezeranie histórie zmien položky a tlač protokolu histórie.
- 7.1.6 Rozšíriť stavový model spracovania výkazov doplniť nový stav výkazu "K oprave".
	- 7.1.6.1 Prechod výkazu do stavu "K oprave" umožniť zo stavov "Prijatý", "K analýze" a "Odsúhlasený".
	- 7.1.6.2 Pri zmene stavu výkazu na stav "K oprave" umožniť garantovi prostredníctvom komentára k výkazu, časti výkazu a položke zaevidovať dôvod zmeny stavu výkazu.
	- 7.1.6.3 Údaje výkazu v stave "K oprave" naďalej zahŕňať do výpočtov štandardných výstupov, až do momentu prijatia novšej verzie výkazu.
	- 7.1.6.4 Pri položkovom importe nad výkazom v stave "K oprave" automaticky vytvoriť novú verziu kópiou predchádzajúcej verzie výkazu a v zmysle pravidiel pre položkový import aktualizovať importované položky.
- 7.1.7 Rozšíriť funkcionalitu komentárov k výkazu, časti výkazu a položke:
	- 7.1.7.1 Umožniť evidovať viac ako jeden komentár k výkazu, časti výkazu a položke.
	- 7.1.7.2 Umožniť zadávanie komentárov k výkazu, časti výkazu a položke aj garantovi, pre výkazy v stavoch Prijatý, K analýze, K oprave.
	- 7.1.7.3 Spolu s komentárom k výkazu, časti výkazu a položke evidovať autora komentára, dátum a čas vytvorenia komentára a verziu výkazu, v ktorej bol komentár vytvorený.
	- 7.1.7.4 Pri práci s obsahom výkazu štandardne zobrazovať všetky komentáre k výkazu, časti výkazu a položke, pričom ich usporiadať chronologicky.
	- 7.1.7.5 Pri práci s obsahom výkazu umožniť filtrovať komentáre k výkazu, časti výkazu a položke podľa ich autora a dátumu vzniku.
	- 7.1.7.6 Existujúce komentáre umožniť editovať iba ich autorovi a len v rámci verzie výkazu, v ktorej vznikli.
- 7.1.8 Rozšíriť funkcionalitu porovnania verzií výkazov:
	- 7.1.8.1 Doplniť porovnanie verzií položky v rámci jednej verzie výkazu.
	- 7.1.8.2 Pri numerických položkách umožniť okrem existujúceho zvýraznenia rozdielnych položiek aj zobrazenie rozdielu porovnávaných verzií.
	- 7.1.8.3 Pri iných ako numerických položkách umožniť zobraziť pôvodnú aj novú hodnotu.
- 7.1.9 Upraviť vykonávanie kontrol výkazu pri položkovom vykazovaní:
	- 7.1.9.1 Kontroly vykonať s ohľadom na efektivitu buď opakované vykonať všetky

kontroly, alebo len tie, do ktorých vstupujú modifikované (vykázané, aktualizované, vymazané) položky.

- 7.1.9.2 Pre dynamické riadkové/stĺpcové a kartové kontroly kontrolovať iba na úrovni modifikovaných riadkov/stĺpcov/kariet.
- 7.1.9.3 Pri parciálnom vykonaní kontrol poskytovať v protokole kontrol výsledky kontrol vždy za celý set.

### **8 Automatické generovanie plánu výkazov podľa vykazovacích povinností**

Požadujeme:

- **8.1 Doplniť nový proces automatizovaného spracovania ( s možnosťou definovania času spustenia)bežiaci na dennej báze, ktorý automaticky vygeneruje plán výkazov, ak aktuálny dátum korešponduje s termínom vykazovania podľa periodicity vykazovacích povinností:**
	- 8.1.1 Denne plán generovať každý deň,
	- 8.1.2 Fixný dátum plán generovať len v konkrétny deň,
	- 8.1.3 Týždenne/dekádne/dvojtýždenne/mesačne/kvartálne/polročne/ročne plán generovať, ak aktuálny dátum korešponduje s posledným dňom periódy podľa zvolenej periodicity (napr. posledný deň kvartálu).
- **8.2 Pri automatickom generovaní plánu rešpektovať rovnaké pravidlá ako pri ručnom generovaní plánu podľa vykazovacích povinností (určenie subjektov, ktorých sa vykazovacia povinnosť týka; nastavenie správneho termínu pre predloženie výkazu; zohľadnenie obmedzenia vykazovacej povinnosti; časová platnosť vykazovacej povinnosti).**
- **8.3 V prípade odstávky systému (plánovanej či neplánovanej), t. j. ak proces automatického generovania plánu výkazov nebol v niektorý deň vykonaný, pri nasledujúcom spustení vykonať proces aj za tieto predchádzajúce dni.**
- **8.4 O automatickom vygenerovaní plánu za výkaz poslať notifikáciu garantom daného výkazu.**

# **9 Predkladanie predbežných a definitívnych údajov**

Pre niektoré druhy hlásení je bežnou praxou viacnásobné predkladanie údajov vykazujúcimi subjektami – najskôr predloženie predbežných a následne definitívnych údajov. V tejto súvislosti požadujeme:

### **9.1 Rozšíriť možnosti definovania vykazovacích povinností:**

- 9.1.1 Na úrovni vykazovacej povinnosti doplniť príznak "Predkladanie definitívnych údajov" (typu áno/nie).
- 9.1.2 Ak bude príznak "Predkladanie definitívnych údajov" nastavený na áno, sprístupniť na zadanie ďalšie položky:
	- 9.1.2.1 OBDOBIE VÝKAZU (V TVARE DD.MM., T. J. BEZ OHĽADU NA KONKRÉTNY ROK):
		- 9.1.2.1.1 Ak bude uvedené, bude sa povinnosť predložiť definitívne údaje vzťahovať len na dané obdobie.
		- 9.1.2.1.2 Ak nebude uvedené, bude sa povinnosť predložiť definitívne údaje vzťahovať na všetky obdobia v zmysle periodicity vykazovacej povinnosti.
	- 9.1.2.2 DÁTUM ODMIETNUTIA PREDBEŽNÝCH ÚDAJOV (V TVARE DD.MM., T. J. BEZ OHĽADU NA KONKRÉTNY ROK):
		- 9.1.2.2.1 Ak bude uvedený, v tomto termíne automaticky zmeniť stav výkazu za vyššie uvedené obdobie výkazu na "K oprave".
	- 9.1.2.3 DÁTUM PREDLOŽENIA DEFINITÍVNYCH ÚDAJOV (V TVARE DD.MM., T. J. BEZ OHĽADU NA KONKRÉTNY ROK):
		- 9.1.2.3.1 Ak bude uvedený, upraviť v rámci zmeny stavu výkazu v zmysle predchádzajúceho bodu aj termín predloženia výkazu za toto obdobie v pláne vykazovania.
		- 9.1.2.3.2 Pri nastavení nového termínu predloženia výkazu v konkrétnom kalendárnom roku zohľadňovať pravidlo pre posun termínu v prípade sviatku, nastavené na tejto vykazovacej povinnosti.
- 9.1.3 Vytvoriť automatizovaný proces spracovania, ktorý zabezpečí zmenu stavu výkazov a plánu výkazov v zmysle popisu uvedeného v predchádzajúcich bodoch s možnosťou určenia času spúšťania.
- 9.1.4 Upraviť dostupnosť údajov výkazov s povinným predkladaním definitívnych údajov:
	- 9.1.4.1 Údaje týchto výkazov (výkazov v stave "K oprave") naďalej zahŕňať do výpočtov štandardných výstupov, až do momentu prijatia definitívnych údajov.
	- 9.1.4.2 Údaje výkazov s príznakom "predbežné" považovať za platné až do momentu schválenia definitívnych údajov.
	- 9.1.4.3 Doplniť kontrolu predloženia definitívnych údajov:
	- 9.1.4.4 Pri predložení údajov v definitívnom termíne (v zmysle vyššie uvedených pravidiel pre predkladanie definitívnych údajov) vyžadovať predloženie údajov s príznakom "definitívne".

### **10 Nastavovanie príznakov (flagovanie) zbieraných údajov**

V súvislosti s nastavovaním rôznych typov príznakov zbieraných údajov (kvalita údajov, dôvod nezozbierania, stupeň dôvernosti) požadujeme:

# **10.1 Vytvoriť nový číselník stupňov dôvernosti (confidentiality) údajov**

- 10.1.1 Číselník bude mať charakter technického číselníka.
- 10.1.2 Číselník iniciálne naplniť nasledovnými hodnotami: ECB-PUBLIC verejný, ECB-UNRESTICTED– neobmedzený prístup, ECB-RESTRICTED – dôverný
- 10.1.3 Umožniť používateľskú správu uvedeného číselníka stupňov dôvernosti údajov zmena (premenovanie) existujúcich položiek, doplnenie nových položiek.

### **10.2 Vytvoriť nový číselník stavov vykázanej hodnoty**

- 10.2.1 Číselník bude mať charakter technického číselníka.
- 10.2.2 V rámci číselníka umožniť evidovať tzv. stavy pre nevykázané hodnoty (t. j. položky reprezentované NULL hodnotou): NC – nezbiera sa (not collected), NA – nedostupný údaj (not available), NR – odloženie povinnosti vykazovania (derogation), NS – špeciálne príčiny nedodania, napr. štrajk, výpadok systému, alebo iná príčina nedodania
- 10.2.3 V rámci číselníka umožniť evidovať tzv. stavy pre vykázané hodnoty (t. j. položky reprezentované konkrétnou hodnotou rôznou od NULL): B – bežné, P – predbežné (neauditované), D – definitívne (auditované), O – odhad, Z – zlom v časovom rade, F – predikcia (forecast)
- 10.2.4 Umožniť používateľskú správu uvedeného číselníka stavov vykázanej hodnoty zmena (premenovanie) existujúcich položiek, doplnenie nových položiek.

### **10.3 Vytvoriť nový číselník oblastí**

- 10.3.1 Číselník bude mať charakter technického číselníka.
- 10.3.2 Umožniť používateľskú správu uvedeného číselníka oblastí zmena (premenovanie) existujúcich položiek, doplnenie nových položiek.
- 10.3.3 Číselník bude umožňovať definovanie hierarchickej (stromovej) štruktúry oblastí, napríklad:

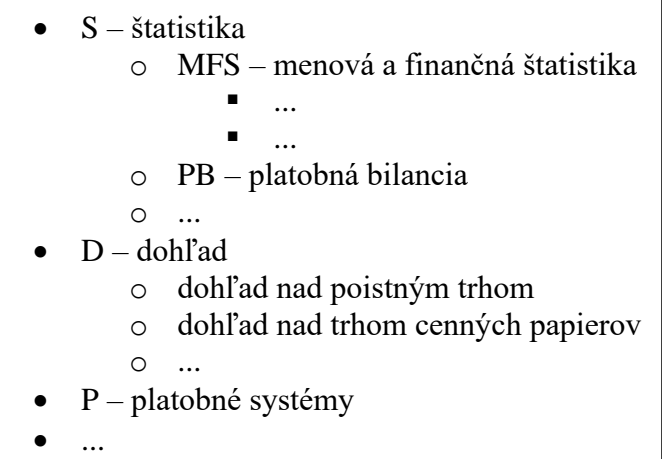

### **10.4 Rozšíriť definíciu vzorov výkazov o stupeň dôvernosti údajov:**

- 10.4.1 Pre nové vzory výkazov iniciálne nastavovať stupeň ECB-RESTRICTED.
- 10.4.2 Umožniť používateľskú zmenu prednastavenej hodnoty stupňa dôvernosti údajov.
- 10.4.3 Hodnotu stupňa dôvernosti údajov vyberať z číselníka stupňov dôvernosti údajov.
- 10.4.4 Upraviť vytváranie novej verzie vzoru výkazu pri vytvorení novej verzie vzoru výkazu hodnoty stupňa dôvernosti údajov preberať z existujúcej verzie.

### **10.5 Rozšíriť definíciu vzorov výkazov o stav vykázanej hodnoty:**

- 10.5.1 Pre nové vzory výkazov iniciálne nastavovať stav B (bežné).
- 10.5.2 Nepovoliť používateľskú zmenu prednastavenej hodnoty stavu vykázanej hodnoty.
- 10.5.3 Hodnotu stavu vykázanej hodnoty vyberať z číselníka stavov vykázanej hodnoty.
- 10.5.4 Upraviť vytváranie novej verzie vzoru výkazu pri vytvorení novej verzie vzoru výkazu hodnoty stavu vykázanej hodnoty preberať z existujúcej verzie.

#### **10.6 Rozšíriť definíciu vzorov výkazov o oblasť:**

- 10.6.1 Umožniť používateľské nastavenie oblasti vzoru výkazu.
- 10.6.2 Oblasť vyberať z číselníka oblastí.

10.6.3 Upraviť vytváranie novej verzie vzoru výkazu - pri vytvorení novej verzie vzoru výkazu hodnoty oblasti preberať z existujúcej verzie.

### **10.7 Rozšíriť definíciu častí vzorov výkazov o stupeň dôvernosti údajov:**

- 10.7.1 Pre nové časti iniciálne nastavovať stupeň dôvernosti údajov podľa nastavenia verzie vzoru výkazu.
- 10.7.2 Umožniť používateľskú zmenu prednastavenej hodnoty stupňa dôvernosti údajov.
- 10.7.3 Hodnotu stupňa dôvernosti údajov vyberať z číselníka stupňov dôvernosti údajov.
- 10.7.4 Nastavenie príznaku stupňa dôvernosti údajov aplikovať pre všetky typy častí vzorov výkazov, vrátane častí typu "uložený súbor".
- 10.7.5 Umožniť nastavenie príznaku stupňa dôvernosti údajov len pre verzie vzoru výkazu v stave Navrhovaný.
- 10.7.6 Upraviť vytváranie novej verzie vzoru výkazu pri vytvorení novej verzie vzoru výkazu hodnoty stupňa dôvernosti údajov preberať z existujúcej verzie.

# **10.8 Rozšíriť definíciu častí vzorov výkazov o stav vykázanej hodnoty:**

- 10.8.1 Pre nové časti iniciálne nastavovať stav podľa nastavenia verzie vzoru výkazu.
- 10.8.2 Nepovoliť používateľskú zmenu prednastavenej hodnoty stavu vykázanej hodnoty.
- 10.8.3 Hodnotu stavu vykázanej hodnoty vyberať z číselníka stavov vykázanej hodnoty.
- 10.8.4 Nastavenie stavu vykázanej hodnoty aplikovať pre všetky typy častí vzorov výkazov, vrátane častí typu "uložený súbor".
- 10.8.5 Umožniť nastavenie stavu vykázanej hodnoty len pre verzie vzoru výkazu v stave Navrhovaný.
- 10.8.6 Upraviť vytváranie novej verzie vzoru výkazu pri vytvorení novej verzie vzoru výkazu hodnoty stavu vykázanej hodnoty preberať z existujúcej verzie.

### **10.9 Rozšíriť definíciu položiek (metapopisu) častí vzorov výkazov o stupeň dôvernosti údajov:**

- 10.9.1 Pre nové položky iniciálne nastavovať stupeň dôvernosti údajov podľa nastavenia časti verzie vzoru výkazu.
- 10.9.2 Umožniť používateľskú zmenu prednastavenej hodnoty stupňa dôvernosti údajov.
- 10.9.3 Hodnotu stupňa dôvernosti údajov vyberať z číselníka stupňov dôvernosti údajov.
- 10.9.4 Umožniť nastavenie príznaku stupňa dôvernosti údajov len pre verzie vzoru výkazu v stave Navrhovaný.
- 10.9.5 Hodnotu príznaku stupňa dôvernosti údajov graficky prezentovať prostredníctvom samostatného režimu zobrazenia verzie vzoru výkazu s využitím farebného odlíšenia jednotlivých hodnôt tohto príznaku.
- 10.9.6 Umožniť zadávanie príznaku stupňa dôvernosti údajov na úrovni jednotlivých položiek (buniek), ale aj zadávanie pre viac položiek (buniek) súčasne.
- 10.9.7 Stupeň dôvernosti neaplikovať pre dynamické dimenzie, t. j. pre položky tvoriace súčasť dynamického kľúča.

### **10.10Rozšíriť definíciu položiek (metapopisu) častí vzorov výkazov o príznak povinnosti vykázania položky:**

- 10.10.1 Príznak povinnosti vykázania položky bude príznak typu áno/nie.
- 10.10.2 Pre nové položky iniciálne nastavovať príznak povinnosti vykázania položky na hodnotu .nie".
- 10.10.3 Umožniť používateľskú zmenu prednastavenej hodnoty príznaku povinnosti vykázania položky.

- 10.10.4 Umožniť nastavenie príznaku povinnosti vykázania položky len pre verzie vzoru výkazu v stave Navrhovaný.
- 10.10.5 Hodnotu príznaku povinnosti vykázania položky graficky prezentovať prostredníctvom samostatného režimu zobrazenia verzie vzoru výkazu s využitím farebného odlíšenia jednotlivých hodnôt tohto príznaku.
- 10.10.6 Umožniť zadávanie príznaku povinnosti vykázania položky na úrovni jednotlivých položiek (buniek), ale aj zadávanie pre viac položiek (buniek) súčasne.

### **10.11Rozšíriť definíciu položiek (metapopisu) častí vzorov výkazov o príznak anonymizácie a dôvernosti položky:**

- 10.11.1 Anonymizácia položky bude príznak typu áno/nie.
- 10.11.2 Pre nové položky iniciálne nastavovať príznak anonymizácie položky na hodnotu "nie".
- 10.11.3 Umožniť používateľskú zmenu prednastavenej hodnoty príznaku anonymizácie položky.
- 10.11.4 Umožniť nastavenie príznaku anonymizácie položky len pre verzie vzoru výkazu v stave Navrhovaný.
- 10.11.5 Hodnotu príznaku anonymizácie položky graficky prezentovať prostredníctvom samostatného režimu zobrazenia verzie vzoru výkazu s využitím farebného odlíšenia jednotlivých hodnôt tohto príznaku.
- 10.11.6 Umožniť zadávanie príznaku anonymizácie položky na úrovni jednotlivých položiek (buniek), ale aj zadávanie pre viac položiek (buniek) súčasne.
- 10.11.7 Anonymné a dôverné položky ukladať do databázy v chránenej podobe.

### **10.12Upraviť vytvorenie položiek verzie vzoru výkazu – pri vytvorení (naviazaní) položiek časti verzie vzoru výkazu sa k položke pripojí oblasť z verzie vzoru výkazu.**

10.12.1 Jednu položku bude možné naviazať k viacerým oblastiam (väzba 1:n).

#### **10.13Upraviť vykazovanie údajov subjektom (editorom):**

#### **10.13.1 Pri vykazovaní údajov umožniť zadať stupeň dôvernosti jednotlivých položiek:**

- 10.13.1.1 Stupeň dôvernosti neaplikovať pre dynamické dimenzie, t. j. pre položky tvoriace súčasť dynamického kľúča.
- 10.13.1.2 Stupeň dôvernosti prednastaviť podľa zodpovedajúcich položiek vo verzii vzoru výkazu.
- 10.13.1.3 Umožniť subjektu (editorovi) zmeniť prednastavenú hodnotu stupňa dôvernosti výberom z číselníka stupňov dôvernosti na úrovni celej verzie výkazu, časti výkazu a jednotlivej položky výkazu.
- 10.13.1.4 Umožniť zadať stupeň dôvernosti iba pre naozaj vykázané položky (t. j. neprázdne položky – rôzne od NULL).
- 10.13.1.5 Pre prázdne (NULL) položky automaticky nastavovať stupeň dôvernosti ECB-PUBLIC, bez možnosti zmeny používateľom.

#### **10.13.2 Pri vykazovaní údajov umožniť zadať stav vykázanej hodnoty:**

- **10.13.2.1 Stav vykázanej hodnoty prednastaviť podľa vzoru výkazu.**
	- **10.13.2.1.1**Umožniť subjektu (editorovi) zmeniť prednastavenú hodnotu výberom z číselníka stavov vykázanej hodnoty na úrovni celej verzie výkazu, časti výkazu a jednotlivej položky výkazu.
- **10.13.2.2 Pre skutočne vykázané hodnoty (t. j. neprázdne – rôzne od NULL) umožniť výber iba zo stavov platných pre vykázané hodnoty.**
- **10.13.2.3 Pre prázdne položky (NULL) umožniť výber iba zo stavov platných pre nevykázané hodnoty:**
	- **10.13.2.3.1**V prípade položiek s príznakom povinnosti vykázania nastaveným na "áno" vyžadovať zadanie stavu vykázanej hodnoty, t. j. príznak stavu bude povinný.

- **10.13.2.3.2**V prípade položiek s príznakom povinnosti vykázania nastaveným na "nie" umožniť zadanie stavu vykázanej hodnoty, t. j. príznak stavu bude voliteľný.
- **10.13.3 Umožniť zadávanie hodnôt vyššie uvedených príznakov v rámci manuálneho vykazovania prostredníctvom grafického rozhrania ŠZP:**
	- 10.13.3.1 Hodnoty vyššie uvedených príznakov prezentovať graficky prostredníctvom samostatných režimov zobrazenia výkazu s využitím farebného odlíšenia jednotlivých hodnôt týchto príznakov.
	- 10.13.3.2 Umožniť zadávanie hodnoty vyššie uvedených príznakov na úrovni jednotlivých položiek (buniek), ale aj zadávanie pre viac položiek (buniek) súčasne.
	- 10.13.3.3 V prípade, ak subjekt do prednastavených hodnôt príznaku stupňa dôvernosti jednotlivých položiek neurobí žiadny manuálny zásah, pred zmenou stavu verzie výkazu (pred jeho odoslaním) vynútiť potvrdenie prednastavených hodnôt.
- 10.13.4 Umožniť zadávanie hodnôt vyššie uvedených príznakov v rámci importu výkazov prostredníctvom XML, resp. iných vstupných formátov
- 10.13.5 Pri vytvorení novej verzie výkazu kópiou predchádzajúcej verzie, resp. kópiou predchádzajúceho obdobia skopírovať z tejto zdrojovej verzie spolu s príslušnými hodnotami aj hodnoty vyššie uvedených príznakov.
- 10.13.6 Evidovať, či hodnoty vyššie uvedených príznakov boli automaticky prevzaté z vyššej úrovne (z predchádzajúcej verzie, z časti výkazu, z výkazu, atď.), alebo boli zadané používateľom na nižšej úrovni. Pri zmene hodnoty na vyššej úrovni následne používateľovi umožniť vybrať, či sa má hodnota príznaku zmeniť pre všetky položky na nižšej úrovni, alebo len pre tie, ktoré neboli manuálne zmenené používateľom.

### **10.14Upraviť spracovanie výkazov**

- 10.14.1 Procesy spracovania výkazov v NBS budú prebiehať bez ohľadu na hodnoty príznaku stupňa dôvernosti údajov.
- 10.14.2 Procesy spracovania výkazov v NBS budú prebiehať bez ohľadu na hodnoty príznaku stavu vykázanej hodnoty.
- 10.14.3 Príznak anonymizácie položiek zohľadňovať pri exporte výkazu s položkami/dimenziami: 10.14.3.1 Pre verziu výkazu s príznakom anonymizácie nastaveným na "áno" poskytnúť na Internom portáli ŠZP voľbu exportu bez/s anonymizovanými údajmi.
	- 10.14.3.2 Pri exporte s anonymizovanými údajmi umožniť používateľovi označiť anonymizáciu identifikátorov subjektu, hodnôt dimenzií, vykázaných nenumerických hodnôt a vykázaných numerických hodnôt.
	- 10.14.3.3 Anonymizačné kľúče generovať s platnosťou pre definované časové obdobie (parametrizovateľné, napríklad jeden kalendárny deň).
		- 10.14.3.3.1 Pre exporty tých istých údajov/kľúčov vygenerované v rámci toho istého časového obdobia použiť rovnaké anonymizačné kľúče, t. j. počas jedného obdobia ich platnosti budú identické, po skončení tohto obdobia už budú odlišné.
- 10.14.4 Výkazy s anonymizovanými položkami budú mať nastavený zoznam používateľov, ktorí ich môžu vidieť odkryté ( menný zoznam alebo definovaná rola). Ostatní používatelia ich budú vidieť v anonymizovanej podobe.

### **10.15Upraviť spracovanie výstupov**

10.15.1 Procesy definovania, výpočtu a kontroly výstupov budú prebiehať bez ohľadu na hodnoty príznaku stupňa dôvernosti údajov.

- 10.15.2 Procesy definovania, výpočtu a kontroly výstupov budú prebiehať bez ohľadu na hodnoty príznaku stavu vykázanej hodnoty.
- 10.15.3 Procesy definovania, výpočtu a kontroly výstupov budú prebiehať bez ohľadu na hodnoty príznaku anonymizácie.
- 10.15.4 Príznak stupňa dôvernosti údajov zohľadňovať pri exporte údajov do dátového skladu a pri zverejňovaní agregovaných výstupov na Zberový portál ŠZP a Štatistický portál ŠZP:
	- 10.15.4.1 Do procesu zverejňovania doplniť nasledovné nové pravidlá, pričom uvedené pravidlá budú platiť pre položky so stupňom dôvernosti ECB-RESTRICTED a vyšším a budú sa vyhodnocovať, ak aspoň jedna položka vstupujúca do výpočtu má stupeň dôvernosti ECB-RESTRICTED alebo vyšší:
		- a) Do výpočtu za sumarizačnú skupinu vstupujú neprázdne (rôzne od NULL) položky minimálne za 3 (tri) subjekty.
		- b) Žiadna z položiek nemá na celkovom výsledku podiel väčší ako 85 % (v absolútnej hodnote) – uvedené aplikovať pre klasické agregácie (suma, počet, priemer) a pri váženom aritmetickom priemere aplikovať toto pravidlo na váhu.
		- c) Počet položiek so stupňom dôvernosti ECB-RESTRICTED vstupujúcich do výpočtu je 3 a viac.
	- 10.15.4.2 Vyššie uvedené pravidlá musia byť splnené všetky súčasne. Ak aspoň jedno z uvedených pravidiel nadobudne hodnotu NEPRAVDA (podmienka nie je splnená), daný údaj nezverejniť – namiesto vypočítanej hodnoty uviesť informáciu "údaj nie je možné poskytnúť z dôvodu sekundárneho utajenia".

### **10.16Nastaviť hodnoty príznakov na existujúcich historických dátach:**

- 10.16.1 Pre všetky existujúce verzie vzorov výkazov, ich časti a položky vykonať iniciálne nastavenie príznaku stupňa dôvernosti údajov na hodnotu ECB\_RESTRICTED.
	- 10.16.1.1 Nastavenie príznaku stupňa dôvernosti údajov pre existujúce vykázané hodnoty nepožadujeme.
- 10.16.2 Pre všetky existujúce verzie vzorov výkazov, ich časti a položky vykonať iniciálne nastavenie príznaku stavu vykázanej hodnoty na hodnotu B (bežné).
	- 10.16.2.1 Nastavenie príznaku stavu vykázanej hodnoty pre existujúce vykázané hodnoty nepožadujeme.
- 10.16.3 Pre všetky existujúce verzie vzorov výkazov vykonať iniciálne nastavenie oblasti podklad pre iniciálne nastavenie bude dodaný vo fáze prípravy funkčnej špecifikácie. 10.16.3.1 Naplnenie oblasti pre existujúce položky nepožadujeme.

#### **11 Správa vykazujúcich subjektov**

V oblasti správy vykazujúcich subjektov požadujeme:

- **11.1 Upraviť proces registrácie 1-faktorových (nelicencovaných) subjektov – pri schválení registrácie umožniť priamo založiť subjekt, ak ešte neexistuje.**
	- 11.1.1 Kontaktné údaje subjektu prebrať z registrácie, ale umožniť metodikovi IS upraviť ich.
	- 11.1.2 Vybrané identifikačné údaje subjektu (odvetvová a iná klasifikácia) preberať z registra organizácií.
- **11.2 Upraviť správu externých používateľov – v prípade 2-faktorových (licencovaných) subjektov upozorňovať používateľov na končiacu platnosť certifikátu.**
	- 11.2.1 Upozornenie na končiacu platnosť certifikátu posielať definovaný (parametrizovateľný) počet dní pred koncom jeho platnosti.
	- 11.2.2 Upozornenie vždy posielať mailom, nie notifikáciou v rámci ŠZP.

11.2.3 Na blížiaci sa koniec platnosti certifikátu upozorňovať používateľa aj pri prihlásení do ŠZP.

# **11.3 Rozšíriť možnosti vyhľadávania subjektov – umožniť vyhľadať subjekt podľa údajov kontaktnej osoby subjektu.**

### **12 Podpora prevádzky IS ŠZP**

Za účelom lepšej podpory prevádzky IS ŠZP požadujeme:

### **12.1 Zobrazovať upozornenia na neplánovanú odstávku (nový špeciálny typ upozornenia).**

- 12.1.1 Upozornenie zobrazovať prihláseným používateľom na Internom aj Zberovom portáli po ich aplikačnej aktivite (stlačenie klávesy alebo kliknutie myšou).
- 12.1.2 Upozornenie zobraziť v samostatnom okne, ktoré používať bude musieť vedome zatvoriť – po zatvorení okna už upozornenie nezobrazovať.
- 12.1.3 Pre upozornenie umožniť nastaviť časovú platnosť, t. j. určiť dátum a čas od-do, kedy sa bude používateľom zobrazovať.

### **13 Doplnenie rozhrania pre informačné systémy v NBS**

V súvislosti so začlenením ŠZP do štruktúr dátového skladu NBS požadujeme:

### **13.1 Datawarehouse (DWH)**

- 13.1.1 Rozšíriť existujúce dátové štruktúry o prípravu pre prenosy do DWH.
	- 13.1.1.1 Pri zmene údajov evidovať typ zmeny (nový, zmenený, zrušený záznam).
	- 13.1.1.2 Evidovať stav prenosu záznamu (minimálne v rozsahu stavov nový, spracovávaný, prenesený, chybný).
	- 13.1.1.3 Evidovať dátum poslednej zmeny záznamu a dátum platnosti údajov.
- 13.1.2 ŠZP bude dáta poskytovať, aktívne k nim bude pristupovať ("pull") samotné DWH v stanovených časových intervaloch/oknách.
- 13.1.3 Vo forme rozdielových prenosov poskytovať pravidelné (denné) prenosy.
- 13.1.4 Vo forme úplných prenosov poskytovať pravidelné (mesačné) prenosy, prenosy na požiadanie, prenosy iniciálneho naplnenia.
- 13.1.5 Definovať predmet prenosu do DWH, minimálne v rozsahu základných metadátových objektov ŠZP (číselníky, zoskupenia, registre, sumarizačné skupiny...), dát výkazov a výstupov v závislosti od ich stavu (samotné vykázané údaje, údaje o priebehu spracovania), dát registrov.
	- 13.1.5.1 Konkrétny rozsah prenosov a transformačné pravidlá nie je možné definovať v tejto etape, budú definované počas analýzy.
	- 13.1.5.2 Pre prenosy do DWH monitorovať a poskytovať prehľady o priebehu prenosov, sumárne informácie o prenosoch do DWH (početnosť a stavy záznamov).

### **14 Multijazyčnosť**

- **14.1 Umožniť definovať a spravovať jazyky: slovenčina (primárny, default jazyk), angličtina.**
- **14.2 Umožniť dodatočne pridať ďalšie jazyky.**
- **14.3 Jazyk používateľského rozhrania evidovať v rámci profilu jednotlivého používateľa.**
- **14.4 V prostredí Interného, Zberového a Štatistického portálu aplikovať (zobrazovať) zvolený jazyk na úrovni používateľského rozhrania (t. j. položky obrazoviek, položky aplikačného menu, atď.), metadátových objektov (názvy a popisy číselníkov, ich prvkov, aliasy...; notifikácie, urgencie, urgenčné listy, registračná obrazovka DEVOHP, registre), grafickej podoby vzorov výkazov.**

14.4.1 Ak neexistuje preklad do príslušného jazyka, použije sa popis v defaultnom jazyku so zvýraznením, že nejde o preklad.

**14.5 V prostredí Interného portálu definovať popisy pre všetky evidované jazyky na úrovni používateľského rozhrania (t. j. položky obrazoviek, položky aplikačného menu, atď.), úrovni metadátových objektov (názvy a popisy číselníkov, ich prvkov, aliasy...; notifikácie, urgencie, urgenčné listy, registračná obrazovka DEVOHP), grafickej podoby vzorov výkazov.**

- 14.5.1 Používateľské rozhranie modulov Interného portálu vždy zobrazovať iba v defaultnom jazyku.
- 14.5.2 Umožniť hromadný import/export prekladov zodpovedným používateľom (metodik IS).
- 14.5.3 Preklad do iného ako defaultného jazyka nie je povinný, môže byť vytváraný priebežne.

# **15 Požiadavky na architektúru a technické požiadavky**

- **15.1 Rozdeliť IS ŠZP podľa funkčnosti a povahy zbieraných údajov do samostatných modulov tak, aby:** 
	- 15.1.1 Bolo možné vykonať nasadenie novej verzie modulu bez nutnosti odstávky ostatných modulov.
	- 15.1.2 Bolo možné prevádzkovať a aktualizovať službu Interný portál a službu Zberový portál nezávisle na sebe.
	- 15.1.3 Jednotlivé moduly boli prevádzkovateľné ako kontajnery v infraštruktúre OpenShift objednávateľa, pričom jeden modul môže tvoriť jeden, alebo aj viacero kontajnerov a jeden kontajner môže byť použitý vo viacerých moduloch.
	- 15.1.4 IS ŠZP a jeho časti boli škálovateľné pridávaním a odoberaním kontajnerov tak, že pritom nedôjde k odstávke ktorejkoľvek zo služieb, ktorú poskytuje.

### **15.2 Realizovať upgrade databázy na verziu Oracle 19c resp. na aktuálnu verziu Oracle databázy objednávateľa v danom čase.**

### **15.3 Integrovať IS ŠZP s riešením objednávateľa na centrálnu autentifikáciu a autorizáciu**  používateľov (RedHat SSO) (ďalej len "IAM").

- 15.3.1 Správa subjektov a používateľov bude vykonávaná v IAM, ak to bude technologicky realizovateľné v celom rozsahu aktuálnej funkčnosti IS ŠZP a tiež požiadaviek špecifikovaných v bode 11 tejto prílohy.
- 15.3.2 Ak požiadavka z bodu 15.4.1 nebude technologicky realizovateľná, bude pre tento účel zriadený samostatný modul v IS ŠZP, ktorý bude zabezpečovať požadovanú funkcionalitu, pričom miestom uloženia údajov o subjektoch a používateľoch bude IAM.
- 15.3.3 Autentifikácia a autorizácia používateľov IS ŠZP bude realizovaná federáciou voči IAM s využitím protokolu SAML 2.0, alebo OpenID.

### **15.4 Zmeniť súčasný systém elektronického podpisovania dokumentov v IS ŠZP nasledovne:**

- 15.4.1 Pre podpisovanie bude na strane klientskych zariadení využívaný produkt D.Signer produktu D.Suite/eIDAS.
- 15.4.2 Pre podpisovanie budú využívané kvalifikované elektronické podpisy, alebo zdokonalené elektronické podpisy používateľa.
- 15.4.3 Do IS ŠZP bude implementované rozhranie a funkcie na vyhotovenie elektronického podpisu pomocou aplikácie D.Signer produktu D.Suite/eIDAS.

### **15.5 Dopracovať API rozhranie pre automatizáciu vykazovania:**

15.5.1 Vytvoriť proces, ktorý bude v pravidelných intervaloch kontrolovať frontu úloh, preberať si nové úlohy a výsledok spracovania vracať naspäť. Na túto frontu sa bude možné pripojiť resp. bude podporovať streamovanie dát do viacerých zdrojov.

- 15.5.2 V prípade potreby bude možné priorizovať spracovanie úlohy.
- **15.6 Preskúmať možnosti integrácie riešení pre vzdialenú podporu vykazujúcich subjektov (zdieľanie obrazovky, vzdialená kontrola obrazovky), navrhnúť popis alternatív a vyhodnotiť náklady na ich realizáciu.**
- **15.7 Nahradiť ZK Spreadsheet novým podporovaným riešením zo strany výrobcu softvéru.**
- **15.8 Použité komponenty riešenia (operačné systémy, náhrada ZK Spreadsheet, ZK Pivottable) upgradovať na najnovšie podporované verzie výrobcov softvéru, ktoré budú v čase upgradu dostupné.**
- **15.9 Aplikácia bude zaznamenávať všetky logy do technológie určenej na ukladanie logov, ktoré bude možné následne vizualizovať a filtrovať v UI.**

### **16 Všeobecné vylepšenia používateľského rozhrania IS ŠZP**

V oblasti vylepšenia všeobecnej práce s IS ŠZP požadujeme:

### **16.1 Dopracovať funkcionalitu používateľskej nástenky (dashboardu):**

- 16.1.1 Umožniť metodikovi IS definovať defaultnú (iniciálnu) nástenku spoločnú pre všetkých používateľov.
- 16.1.2 Defaultnú nástenku zobraziť používateľovi vždy pri prihlásení do IS ŠZP na Internom portáli a Zberovom portáli.
- 16.1.3 Umožniť zobrazenie nástenky aj počas ďalšej práce v IS ŠZP prostredníctvom samostatnej položky v aplikačnom menu (napríklad ako nová domovská stránka aplikácie).
- 16.1.4 Umožniť používateľom vytvárať si vlastné nástenky, napríklad skopírovaním a upravením defaultnej nástenky.
- 16.1.5 Umožniť používateľom individuálne umiestnenie a veľkosť jednotlivých prvkov na nástenke.
- 16.1.6 Na úrovni zobrazovania prvkov (widgetov) nástenky rozlišovať povinné a voliteľné prvky. 16.1.6.1 Charakter povinnosti zobrazenia prvkov na nástenke nastavovať metodikom IS.
	- 16.1.6.2 Povinné prvky zobrazovať na nástenke vždy, bez možnosti ich skrytia používateľom.
	- 16.1.6.3 Umožniť používateľom individuálne nastavenie zobrazenia/skrytia voliteľných prvkov na nástenke.
- 16.1.7 V závislosti od charakteru a obsahu jednotlivých prvkov nástenky umožniť z týchto prvkov priamy prechod do príslušných modulov aplikácie (napr. prechod zo zoznamu výkazov z prehľadu výkazov).

- 16.1.8 Zoznam typov prvkov nástenky bude špecifikovaný počas prípravy funkčnej špecifikácie, ale v súčasnosti uvažujeme s nasledovnými typmi:
	- Správy
		- o prehľad nových/neprečítaných počet, náhľad správ
	- Systémové oznamy
		- o prehľad nových/neprečítaných počet, náhľad oznamov
		- o pri zadávaní oznamov (správca IS, metodik IS) umožniť použitie zvýrazňovacích prvkov (farba, veľkosť písma, tučné/kurzíva) a nastavenie časovej platnosti správy
		- o stále platné oznamy (príručky, XSD schémy, atď.)
	- Kalendár udalostí
		- o mesačné, týždenné, denné zobrazenie
		- o prehľad udalostí typu termín predloženia výkazu, končiaca platnosť certifikátu, odstávky systémy
		- o umožniť nastavenie farebnej škály pre jednotlivé typy udalostí
	- Prehľad výkazov
		- o zoznam výkazov s termínom predloženia podľa plánu
		- o prehľad chybovosti výkazov
		- o textový a grafický sumár počty, podľa stavu
	- Odkazy na moduly
		- o naposledy otvorený modul v aplikácii
		- o výber najčastejšie používaných modulov v aplikácii
		- o vlastné odkazy

#### **16.2 Dopracovať export a import vykazovacích povinností**

- 16.2.1 Doplniť export vykazovacích povinností
	- 16.2.1.1 Umožniť export vykazovacích povinností v kontexte konkrétnej verzie vzoru výkazu a viacerých verzií vzoru výkazu.
	- 16.2.1.2 Štruktúra exportu bude korešpondovať s atribútmi vykazovacej povinnosti.
- 16.2.2 Doplniť import vykazovacích povinností
	- 16.2.2.1 Umožniť import vykazovacích povinností v kontexte konkrétnej verzie vzoru výkazu
	- 16.2.2.2 Umožniť import vykazovacích povinností nezávisle od konkrétnej verzie vzoru výkazu – konkrétnu verziu vzoru výkazu určovať v rámci importného súboru.
	- 16.2.2.3 Pravidlá importu budú špecifikované počas prípravy funkčnej špecifikácie.

### **16.3 Zobrazovať výsledky kontrol v zozname výkazov a výstupov:**

- 16.3.1 Do zoznamu výkazov (vykazovanie, spracovanie) a výstupov doplniť sumárnu informáciu o počte nesplnených kontrol v tvare P/I/S (povinné, informatívne, skryté).
- 16.3.2 Sumárnu informáciu o počte nesplnených kontrol zobrazovať len v prípade, ak je niektorá zo zložiek P/I/S/ rôzna od nuly.
- 16.3.3 V module Spracovanie výkazov zobrazovať prioritne výsledok spustenia kontrol garantom. Ak kontroly neboli spustené garantom, zobrazovať výsledok spustenia kontrol editorom.

- 16.3.4 V sumárnej informácii o výsledku kontrol poskytovať aj informáciu o neexistencii kontrol ako takých alebo o ich nespustení.
- 16.3.5 Sumárnu informáciu o výsledku kontrol zobrazovať oddelene vnútrovýkazové a medzivýkazové kontroly.

### **16.4 Prístupové práva – umožniť definovať vylúčenie (zákaz) prístupu**

- 16.4.1 Pri definovaní prístupových práv na Internom a Zberovom portáli umožniť vylúčiť (zakázať) prístup k vybraným objektom, t. j. umožniť definovať prístupové práva napríklad na všetky vzory (skupinu vzorov) okrem niektorých vybraných vzorov.
- 16.4.2 Umožniť definovať vylúčenie prístupu pre všetky objekty prideľované v rámci prístupových práv.
- 16.4.3 Vylúčenie prístupu na objekty definovať ako podmnožinu pridelených objektov, napríklad prideliť prístup na skupinu vzorov a vylúčiť z nej individuálny vzor výkazu, nie opačne.

### **16.5 Navigácia v aplikácii**

16.5.1 Pri návrate z vnorených okien (typicky detailové okná) vrátiť používateľa presne do miesta, odkiaľ bolo toto vnorené okno otvorené, pri zapamätaní všetkých nastavení používateľských filtrov zoznamu.

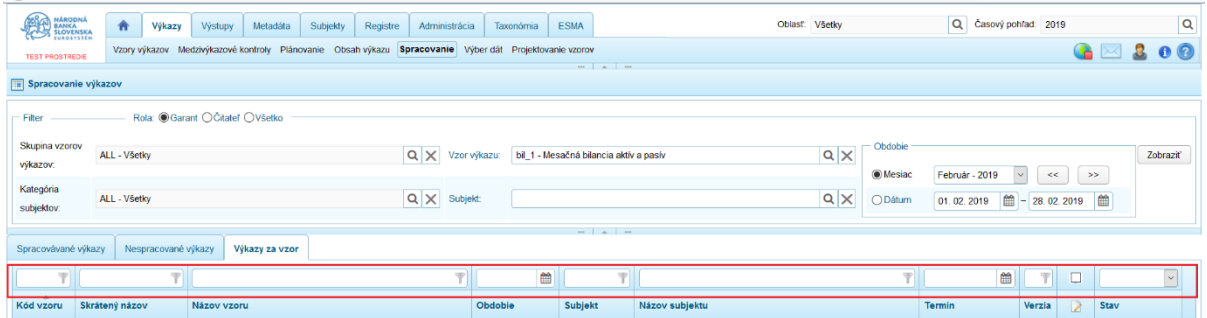

- 16.5.2 Do vnorených okien a obrazoviek zobrazujúcich detaily záznamov doplniť tlačidlo Zatvoriť pre zatvorenie detailu a návrat do vyššej úrovne.
- 16.5.3 Vyšediť alebo neponúknuť položky kontextového menu, ktoré nie je možné použiť s ohľadom na prístupové práva alebo používanú funkčnosť systému.
- **16.6 Upraviť zobrazenie detailu verzie výkazu v moduloch Obsah výkazu a Spracovanie výkazu – zobraziť spôsob vzniku verzie výkazu (prázdna verzia, kópia predchádzajúcej verzie/obdobia, individuálny/hromadný import, položkový import, migrácia, atď.)**
- **16.7 Upraviť vykazovanie a prezeranie obsahu výkazov prostredníctvom grafického rozhrania IS ŠZP**
	- 16.7.1 Pri vykazovaní doplniť možnosť vrátiť späť zmenené hodnoty (t. j. doplniť funkcionalitu UNDO v spreadsheete).
	- 16.7.2 Upraviť zobrazovanie dynamických častí výkazov umožniť efektívnejšiu prácu s vykázanými hodnotami:
		- 16.7.2.1 Umožniť zobrazenie obsahu dynamickej časti výkazu bez ohľadu na celkový počet vykázaných záznamov (riadkov, stĺpcov, kariet) – pri počte záznamov prekračujúcom stanovený limit maximálneho počtu na jednu stranu umožniť prezeranie obsahu s využitím stránkovania.
		- 16.7.2.2 Umožniť vyhľadať/vyfiltrovať záznamy podľa vykázaných hodnôt v jednotlivých položkách (dynamických dimenziách, vykázaných hodnotách)
			- 16.7.2.2.1 Množinu možných hodnôt pre filtre jednotlivých položiek čerpať priamo z konkrétneho výkazu.
			- 16.7.2.2.2 Pri výbere hodnoty jednej položky filtra dynamicky zužovať možné

hodnoty ostatných filtrov, podľa skutočne vykázaných riadkov.

- 16.7.2.2.3 Umožniť filtrovať podľa viacerých položiek súčasne (vzťah "a súčasne").
	- 16.7.2.2.4 Umožniť vybrať vo filtri viac ako jednu hodnotu (vzťah "alebo").

### **16.8 Upraviť zobrazenie obrazoviek typu "zoznam":**

- 16.8.1 Úpravy podľa nižšie uvedených bodov aplikovať pre všetky typy zoznamov (číselníky, prvky číselníka, zoskupenia, vzory výkazov, výkazy, vzory výstupov, atď.).
- 16.8.2 V zoznamoch so stránkovaním zobrazovať stránkovaciu lištu vždy aj v prípadoch, ak je počet záznamov menší ako počet záznamov na stránku.
- 16.8.3 Umožniť prepnutie obrazoviek (hierarchické stromy, detaily) do režimu zobrazenia zoznamu položiek.
	- 16.8.3.1 V rámci zobrazenia zoznamu umožniť filtrovať a zoraďovať záznamy podľa zobrazených stĺpcov.
	- 16.8.3.2 Umožniť používateľovi nastaviť si vlastné zobrazenie stĺpcov zoznamu.
		- 16.8.3.2.1 Umožniť určiť zobrazované/skryté stĺpce.
			- 16.8.3.2.1.1 Na úrovni metodika IS umožniť obmedziť skrývanie vybraných stĺpcov.
			- 16.8.3.2.2 Umožniť zmeniť poradie zobrazovaných stĺpcov.
			- 16.8.3.2.3 Umožniť nastaviť ukotvenie stĺpcov (pri zoznamoch s veľkým počtom zobrazených stĺpcov a s tým súvisiacou posuvnou lištou).
- 16.8.4 Doplniť export zoznamov:
	- 16.8.4.1 Exportovať všetky záznamy podľa aktuálne nastaveného filtra.

16.8.4.2 Exportovať všetky stĺpce zoznamu, bez ohľadu na aktuálne zobrazované stĺpce.

- **16.9 Doplniť funkcionalitu používateľských profilov – zapamätať si používateľské nastavenia a aplikovať ich pri ďalšom prihlásení (rozvrhnutie nástenky, nastavenie zobrazovania stĺpcov v zoznamoch, naposledy zobrazená stránka/modul, atď.)**
- **16.10 Rozšíriť možnosti administrácie systému cez používateľské rozhranie – správcovi IS a metodikovi IS umožniť zobraziť a spravovať interné číselníky systému, predovšetkým:**
	- 16.10.1 Umožniť spravovať dátové typy.
	- 16.10.2 Umožniť spravovať interné (technické) číselníky odvetvová a ekonomická klasifikácia, okresy, atď.
	- 16.10.3 Umožniť spravovať farebnú škálu pre zobrazovanie typov buniek v grafickej podobe vzoru výkazu.
	- 16.10.4 Umožniť spravovať farebnú škálu pre kalendár udalostí.
	- 16.10.5 Umožniť spravovať farebnú škálu pre číselníky príznakov položiek a vykázaných údajov (stupeň dôvernosti, stav vykázanej hodnoty, povinnosť vykázania)

#### **16.11 Rozšíriť možnosti projektovania kontrol**

- 16.11.1 Umožniť vytvorenie novej kontroly (vnútrovýkazovej, medzivýkazovej, medzisubjektovej) duplikáciou existujúcej kontroly.
- 16.11.2 Umožniť definovanie kategórie subjektov / jednotlivých subjektov, pre ktoré sa majú vykonávať vybrané kontroly.
- 16.11.3 Umožniť hromadné odstránenie kontrol.
- 16.11.4 Doplniť nové funkcie do jazyka kontrol ŠZP. Konkrétne požadované funkcie budú špecifikované počas prípravy funkčnej špecifikácie.
- 16.11.5 Doplniť možnosť definovať toleranciu (margin) podielu dynamických záznamov pre nesplnenie dynamickej kontroly.

### **16.12 Upraviť funkcionalitu sumarizačných skupín subjektov**

- 16.12.1 Z kontextu jednotlivého subjektu umožniť zobrazenie sumarizačných skupín, do ktorých je subjekt zaradený, vrátane možnosti úpravy zaradenia.
- 16.12.2 Upraviť logiku použitia sumarizačných skupín vo výpočtoch štandardných a používateľských výstupov vzhľadom na zaradenie/vyradenie subjektu do/zo sumarizačnej skupiny.
	- 16.12.2.1 Subjekt vyradený zo sumarizačnej skupiny nebude započítaný do žiadnych výstupov za túto sumarizačnú skupinu.
- 16.12.3 Upraviť logiku použitia sumarizačných skupín vo výpočtoch štandardných a používateľských výstupov vzhľadom na časovú platnosť zaradenia subjektu v sumarizačnej skupine.
	- 16.12.3.1 Do výpočtu výstupov zahrnúť hodnoty vykázaných položiek za tie obdobia, v ktorých bol subjekt zaradený v sumarizačnej skupine, bez ohľadu na jeho zaradenie voči aktuálnemu dátumu a dátumu výstupu. Pri výstupoch predstavujúcich časový rad teda nemusí byť subjekt aktuálne (k termínu výstupu) platne zaradený v sumarizačnej skupine, avšak v sumarizačnej skupine bol zaradený v predchádzajúcich obdobiach a údaje za tieto obdobia do výpočtu vstúpia, resp. pri výstupe za viac časových období do výpočtu vstúpia výkazy za tie obdobia, kedy bol subjekt skutočne v sumarizačnej skupine zaradený.
- 16.12.4 Pri vyradení subjektu zo sumarizačnej skupiny upozorniť používateľa na potrebu kontroly a prepočítania výstupov za obdobia, kedy subjekt mohol vstupovať do výpočtu.
- 16.12.5 Pri ukončení (skrátení) zaradenia subjektu v sumarizačnej skupine upozorniť používateľa na potrebu kontroly a prepočítania výstupov za obdobia, kedy subjekt mohol vstupovať do výpočtu.

### **16.13 Upraviť zobrazenie detailu verzie vzoru výkazu**

- 16.13.1 Sekciu metodických informácií a zodpovedných osôb presunúť na samostatnú záložku.
- 16.13.2 Zväčšiť textové pole pre Textový popis verzie vzoru výkazu.
- 16.13.3 Pri tvorbe (projektovaní) vzoru výkazu prostredníctvom grafického rozhrania ŠZP doplniť možnosť vrátiť späť vykonané zmeny (t. j. funkcionalita UNDO).

#### **16.14 Rozšíriť možnosti integračného rozhrania**

- 16.14.1 V rámci integračného databázového rozhrania umožniť nastavenie pohľadov (view) ako materializovaných.
- 16.14.2 Umožniť určovať termíny a pravidlá pre aktualizáciu materializovaných view.
- 16.14.3 Umožniť definovať indexy nad materializovanými view.
- **16.15 Upraviť zaraďovanie záznamov do zoznamov – pri priraďovaní záznamov (napr. prístupových práv) umožniť označenie a priradenie viacerých záznamov súčasne.**

### **16.16 Poznámky k vykazujúcemu subjektu na Internom portáli**

- 16.16.1 Umožniť pridať, zapísať a vymazať ľubovoľný počet poznámok k subjektu v samostatných poliach, pri zapísaní uložiť autora, dátum a čas uloženia.
- 16.16.2 Umožniť export poznámok s identifikačnými údajmi o subjekte.
- **16.17 Medzivýkazová kontrola s určením vykonania podľa priority dodania výkazu a nutnosťou úspešného výsledku**
	- 16.17.1 Umožniť definovanie možnosti zaslania výkazu podľa poradia dodania iných výkazov. Pri kontrole sa definuje poradie, v ktorom systém skontroluje dodania iných výkazov a v prípade, že dodané sú, umožní zaslanie tohto výkazu.

- 16.17.2 Umožniť definovanie možnosti zaslania výkazu podľa poradia dodania iných výkazov. Pri kontrole sa definuje poradie, v ktorom systém skontroluje dodania iných výkazov a v prípade, že nie sú dodané, neumožní zaslanie tohto výkazu.
- 16.17.3 V prípade, že pri kontrole dodania iných výkazov bude zistené, že neexistuje plán na daný výkaz, potom sa kontrola na existenciu výkazu za dané obdobie neuplatní.
- 16.17.4 V prípade splnenia podmienok zaslania výkazu, spustia sa medzivýkazové kontroly, ktoré musia skončiť s výsledkom úspešné. Inak nie je možné výkaz odoslať.

### **16.18 Správy**

- 16.18.1 V objekte správy dopracovať možnosť zaslania správ pomocou kategórií subjektov, rolí , výkazov a ich prienikom.
- 16.18.2 Zobraziť prehľad nových/neprečítaných počet, náhľad správ
- 16.18.3 Umožniť vyhľadávania správ podľa odosielateľ/príjemcu a subjektu.

### **16.19 Generátor XML**

16.19.1 Požadujeme, aby systém na základe grafickej podoby vzoru a predloženého naimportovaného excel súboru vedel vygenerovať zodpovedajúci vstupný XML súbor platný pre dané obdobie a subjekt a verziu výkazu.

### **16.20 Rozšíriť funkcionalitu dynamických časti výkazov**

- 16.20.1 Pri zadávaní dynamických dimenzií umožniť aj prázdne/nevyplnené hodnoty dimenzií.
- 16.20.2 Umožniť určenie, ktorá dimenzia môže mať aj nevyplnené hodnoty v procese projektovania.
- 16.20.3 Ponechať zachovanú podmienku jedinečnosti dynamického kľúča, t. j. kombinácie hodnôt dimenzií, kde aj prázdna hodnota sa počíta ako jedinečný stav.
- 16.20.4 V prípade rozsiahlych dynamických častí ( cca 1000000 riadkov a viac) umožniť ich odoslanie, zobrazenie, spúšťanie kontrol a zobrazenie výsledku v reálnom čase.
- 16.20.5 Upraviť protokol výsledku kontrol pre efektívne zobrazovanie nezrovnalostí pri individuálnych záznamoch.
- 16.20.6 Rozšíriť možnosť importu a exportu údajov vo formáte JSON.
- 16.20.7 Upraviť veľkosť vstupného súboru.

### **16.21 Číselníky**

16.21.1 Pre všetky číselníky definovať jedinečný (spoločný) kód, ktorý bude reprezentovať prázdnu hodnotu číselníka. Následne na túto hodnotu vybudovať zodpovedajúcu funkcionalitu. T. j. pri individuálnych hodnotách, predstavuje neznámu alebo neurčenú hodnotu, ktorá sa započítava do agregácie tam, kde nie je použitá táto dimenzia a pri agregovaných údajoch sa transformuje na nepoužitú/prázdnu dimenziu.

### **16.22 Hromadný export**

16.22.1 Pri hromadnom exporte umožniť zápis poznámky resp. komentára k vytvárajúcemu sa exportu. Pri vytváraní exportu ponúknuť okno na zápis poznámky a následne obsah poznámky zobraziť v zozname hromadných exportov.

### **16.23 Rozšírenie funkčnosti ESMA – reporty MiFIR a transakcie**

- 16.23.1 Rozšírenie obrazovky Reporty MiFIR o položky: Názov súboru, počet transakcií v reporte, Bizmsgidr.
- 16.23.2 Hromadný export feedbackov.
- 16.23.3 Nahratie reportu na SFTP server, odkiaľ sa report automaticky stiahne a spracuje v ŠZP.
- 16.23.4 Rozšírenie obrazovky Transakcie o Názov subjektu a všetky polia xml reportu.
- 16.23.5 Doplnenie filtrovania za jednotlivé mesiace pre Dátum a čas obchodu, Dátum vytvorenia.

- 16.23.6 Kontextové menu možnosť vložiť komentár k jednotlivým transakciám, transakcia sa následne označí ikonkou.
- 16.23.7 Zrušenie transakcie zo strany garanta v prípade nesprávneho vykázania (nespadá pod vykazovaciu povinnosť podľa MiFIR/MiFID), transakcia bude vyšedená.
- 16.23.8 Jednotlivé transakcie bude možné vyhľadávať a filtrovať podľa akéhokoľvek poľa z xml reportu, zdroja transakcie, stavu transakcie a feedbacku (chybového kódu) transakcie.
- 16.23.9 Všetky vyhľadávania a filtre bude možné vyexportovať vo formáte xlsx.
- 16.23.10Automatické preposielanie všetkých požadovaných transakcií/reportov prijatých od národných subjektov v rámci MiFIR reportingu do ESMA. Prijaté transakcie/reporty sa premenujú, zašifrujú a odošlú do ESMA. Automaticky sa odošle aj zašifrovaný feedback prislúchajúci týmto transakciám/reportom. Typ preposielaných transakcií/reportov (akceptované, odmietnuté, poškodené,...) bude nastaviteľný.
- 16.23.11Automatické spracovanie feedbackov prijatých z ESMA k súborom, ktoré boli odoslané. Feedbacky z ESMA budú obsahovať informáciu o prijatí a spracovaní odoslaných súborov a výsledok bude prehľadne zobrazený na GUI ŠZP."

### **16.24 Rozšírenie funkčnosti - TREM**

- 16.24.1 Rozšírenie obrazovky Spracovanie importov o položky: Názov súboru.
- 16.24.2 Súčasné používanie viacerých xsd schém (napr. pri prechode z jednej xsd schémy na inú).
- 16.24.3 Súčasné používanie viacerých certifikátov (pri prechode na nové certifikáty).
- 16.24.4 Povolenie ďalšieho spracovania importov v prípade poškodenej/odmietnutej verzie importu.
- 16.24.5 Nahratie reportu na SFTP server, odkiaľ sa report automaticky stiahne a spracuje v ŠZP.
- 16.24.6 Vypnutie/zapnutie TREM jobov priamo v ŠZP.
- 16.24.7 Manuálne spracovanie prijatého súboru v prípade zlého názvu súboru bude súbor možné spracovať.
- 16.24.8 Rýchly náhľad prijatého feedbacku.
- 16.24.9 Opätovné spracovanie importu v prípade úpravy kontroly.
- 16.24.10Hromadný export feedbackov.

### **16.25 Pridanie a spracovanie ďalších ESMA registrov s ich historizáciou (reporting EMIR, SFTR)**

### 16.26 Automatický prechod výkazov do stavu "K analýze".

- 16.26.1 Umožniť definovanie možnosti automatického prechodu na vzore výkazu. Umožniť zmeniť definovanie automatického prechodu vo verzii vzoru výkazu.
- 16.26.2 Umožniť automatické spustenie kontrol nad výkazom pri zmene stavu "Prijatý" na "K analýze".
- 16.26.3 Umožniť po splnení povinných kontrol automatický prechod do stavu "K analýze".
- 16.26.4 Umožniť notifikovanie zmeny stavu pri úspešnej a pri neúspešnej zmene stavu výkazu. Obsah notifikácie doplniť o nesplnené kontroly.
- 16.26.5 Notifikácie k automatickej zmene stavov sú zobrazené na základe nastavenia používateľa.

#### **16.27 Dopĺňanie a usporiadanie vektorov**

16.27.1 Umožniť projektantovi výstupu zvoliť spôsob výpočtu - náhrada prázdnych hodnôt 0 alebo bez náhrady prázdnych hodnôt 0.

### **16.28 Spracovanie individuálnych a dôverných údajov**

16.28.1 U požadovaných údajov umožniť ich anonymizáciu a maskovanie. Pod anonymizáciou je myslené nahradenie pôvodných identifikátorov individuálnych údajov novými hodnotami, tak aby bola znemožnená resp. obťažná identifikácia údajov.

Maskovanie/skrývanie údajov znamená ich uloženie pre používateľov v nečitateľnej forme, avšak systém tieto dáta dokáže pre oprávnených používateľov zviditeľniť ako aj s nimi ďalej pracovať.

### **17 Rozšíriť projektovanie a spracovanie štandardných výstupov**

### **17.1 Upraviť projektovanie a spracovanie štandardných výstupov**

- 17.1.1 Pri odsúhlasení verzie štandardného výstupu automaticky odmietnuť predchádzajúcu verziu výstupu.
- 17.1.2 Pri odmietnutí verzie štandardného výstupu v dôsledku odsúhlasenia novšej verzie výstupu automaticky ukončiť platnosť pôvodných položiek v trvalom dátovom úložisku.

### **17.2 Upraviť projektovanie a spracovanie výstupov typu Zhrávanie**

- 17.2.1 Umožniť definovať výstup typu Zhrávanie aj bez potreby projektovania a duplicitného ukladania tých istých údajov.
- 17.2.2 Výstup typu Zhrávanie definovať ako export jednotlivých položiek alebo celých dynamických častí výkazov.
- 17.2.3 Pri generovaní výstupu typu Zhrávanie umožniť zadať požadované vstupné parametre položka alebo verzia vzoru výkazu a jeho časť, kategória subjektov (resp. sumarizačná skupina) a/alebo jednotlivé subjekty, obdobie výkazov od-do.
- 17.2.4 Výstup typu Zhrávanie vygenerovať okamžite pri zadaní požiadavky používateľom, pri časovo náročnom spracovaní umožniť manuálne a automatické zaradenie do fronty na neskoršie spracovanie.
	- 17.2.4.1 PRI VYGENEROVANÍ VÝSTUPU TYPU ZHRÁVANIE PROSTREDNÍCTVOM FRONTY ODOSLAŤ POUŽÍVATEĽOVI NOTIFIKÁCIU PO VYGENEROVANÍ VÝSTUPU.
- 17.2.5 Výstup typu Zhrávanie generovať vo formáte XLSX, v štruktúre zvolenej položky resp. celej časti podľa vstupných výkazov, automaticky obohatené o príznaky jedinečnosti (subjekt, obdobie).
- 17.2.6 Výstup typu Zhrávanie doplniť o možnosť doplniť dimenziu z existujúceho zoznamu buniek typu "Naviazaná na ŠZP".

### **17.3 Doplniť nový typ štandardných výstupov – bez väzby na položky**

- 17.3.1 Umožniť používateľom definovať si vlastné štandardné výstupy bez väzby na cieľové položky.
- 17.3.2 Pre "používateľské štandardné" výstupy nepožadovať naviazanie buniek výstupu na cieľové položky – uvedené výstupy nebudú ukladané do trvalého dátového úložiska.
- 17.3.3 Umožniť definovať časovú platnosť vypočítaných štandardných výstupov bez väzby na cieľové položky.
	- 17.3.3.1 VYPOČÍTANÉ HODNOTY VÝSTUPU BEZ VÄZBY NA CIEĽOVÉ POLOŽKY UCHOVÁVAŤ LEN POČAS DEFINOVANEJ ČASOVEJ PLATNOSTI.
	- 17.3.3.2 PRI PRÍSTUPE K VÝSTUPU BEZ VÄZBY NA CIEĽOVÉ POLOŽKY PO UPLYNUTÍ ČASOVEJ PLATNOSTI UPOZORNIŤ NA VYPRŠANIE PLATNOSTI ÚDAJOV A PONÚKNUŤ OPÄTOVNÝ VÝPOČET.
- 17.3.4 Uchovávať vždy len poslednú vypočítanú verziu výstupu bez väzby na položky.

#### **17.4 Doplniť nový spôsob tvorby metapopisu štandardného výstupu – technický metapopis.**

- 17.4.1 Umožniť automatické vygenerovanie technického metapopisu na základe identifikácie vzoru výstupu, časti a identifikátorov riadkov a stĺpcov.
- 17.4.2 Vypočítané výstupné položky trvalo ukladať do položiek na základe technického metapopisu.

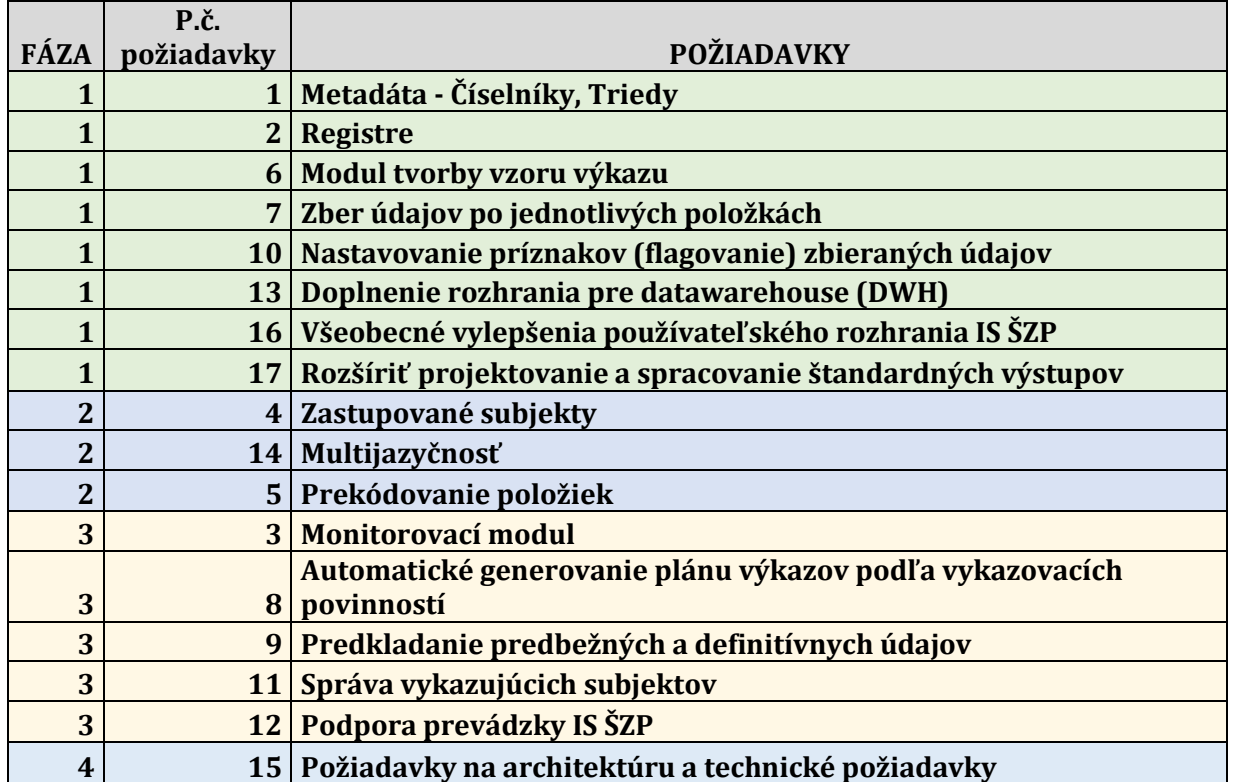

# **Zaradenie požiadaviek na Upgrade IS SZP do fáz**

# **Požiadavky na servisnú podporu**

### **1. Podpora**

1.1. Popis služieb Podpora je uvedený v Tabuľke č.1.

Dodávateľ sa zaväzuje poskytovať službu Podpora v súlade s Tabuľkou č.1:

*Tabuľka. č. 1 Popis služby Podpora*

|    | Činnosti                                                                                                    | Aktivácia služby |                       |                          | Úroveň služby                                      |                       |                         |  |
|----|----------------------------------------------------------------------------------------------------|------------------|-----------------------|--------------------------|----------------------------------------------------|-----------------------|-------------------------|--|
| ID |                                                                                                    | Spúšťač          | <b>Frekven</b><br>cia | Štart                    | Dostupnosť služby                                  | <b>Doba</b><br>odozvy | Lehota<br>služby        |  |
| 1. | Riešenie a odstránenie incidentov<br>klasifikovaných ako "Iný incident"                                                                                                    | Žiadosť          |                       | ÷,                       | v pracovnej dobe v<br>čase od 8.00 h do<br>17.00 h | 3<br>pracovné<br>dni  | 10<br>pracovných<br>dní |  |
| 2. | Poskytovanie<br>konzultácií<br>(telefonicky, elektronickou poštou,<br>prostredníctvom IS Service Desk)<br>súvisiacich<br>s problematikou<br>funkcionality,<br>administrácie,<br>prevádzky dodaného systému a jeho<br>častí                                                                  | Žiadosť          |                       |                          | v pracovnej dobe v<br>čase od 7.00h do<br>18.00h   | operatívne            | 2 pracovné<br>dni       |  |
| 3. | konzultácií<br>Poskytovanie<br>(prostredníctvom IS Service Desk)<br>súvisiacich s postupmi pri zmenách<br>konfigurácie dodaného systému                                                                                                    | Žiadosť          |                       | ä,                       | v pracovnej dobe v<br>čase od 8.00h do<br>17.00h   | 24h                   | 3 pracovné<br>dní       |  |
| 4. | Posudzovanie<br>návrhov<br>objednávateľa na zmeny nastavenia<br>a konfigurácie dodaného systému<br>v rozsahu do 1 MD / 1 požiadavka na<br>zmenu                                                                                                    | Žiadosť          |                       | $\overline{\phantom{a}}$ | v pracovnej dobe v<br>čase od 8.00 h do<br>17.00h  | 24 h                  | 5 pracovných<br>dní     |  |
| 5. | konzultácií<br>Poskytovanie<br>(telefonicky, prostredníctvom IS<br>Service<br>Desk)<br>súvisiacich<br>s možnosťami<br>ďalšieho<br>rozvoja<br>a rozšírenia dodaného systému                                                                                                    | Žiadosť          |                       |                          | v pracovnej dobe v<br>čase od 8.00h do<br>17.00h   | 24h                   | 10<br>pracovných<br>dní |  |
| 6. | Sledovanie<br>a vyhodnocovanie<br>aktualizácií softvéru, poskytovanie<br>objednávateľovi<br>informácií<br>$\Omega$<br>nových<br>verziách<br>a opravách<br>programového vybavenia dodaného<br>a použitých<br>systému<br>softvérov<br>tretích strán spolu s odporúčaním na<br>ich aplikovanie | Kalendár         | 1 x<br>ročne          | 1.3.                     |                                                    |                       | 10<br>pracovných<br>dní |  |
| 7. | Predkladanie návrhov na zlepšenie<br>výkonnosti dodaného systému                                                                                                    | Kalendár         | 1x<br>ročne           | 1.3.                     |                                                    |                       | 10<br>pracovných<br>dní |  |

- 1.2. V rámci služby Podpora dodávateľ bude poskytovať krátke vysvetlenia na otázky poverených používateľov objednávateľa a poskytovanie krátkych hodnotení vplyvu prípadných požiadaviek objednávateľa na dodaný systém (hotline).
- 1.3. Služba Podpora bude dodávateľom poskytovaná buď výkonom činností na mieste, po vzájomnej dohode objednávateľa a dodávateľa zabezpečeným vzdialeným prístupom alebo prostredníctvom

telefónu, elektronickou poštou alebo prostredníctvom zaevidovania incidentu typu "Iný incident" v systéme objednávateľa určenom na zaznamenávanie prevádzkových incidentov.

- 1.4. Služba Podpora poskytovaná dodávateľom objednávateľovi zahrňuje aj koordináciu a riadenie poskytovania Servisných služieb poskytovaných objednávateľovi podľa tejto Servisnej zmluvy.
- 1.5. Dodávateľ v rámci služby Podpora bude vykonávať odsúhlasenie zmien a/alebo rozšírení dodaného systému odovzdaných objednávateľom nasledujúcim alebo iným vzájomne odsúhlaseným postupom.
- 1.6. Zmluvné strany sa dohodli, že ak objednávateľ vykoná zmenu dodaného systému, ktorá má:
	- 1.6.1. nízky dopad na dodaný systém, nie je objednávateľ povinný informovať dodávateľa o takejto zmene systému,
	- 1.6.2. stredný dopad na dodaný systém, je objednávateľ povinný:
		- 1.6.2.1. zaznamenať všetky takéto zmeny v príslušnej dokumentácii a v systéme Service Desk s notifikáciou dodávateľa o novej verzii dokumentácie,
		- 1.6.2.2. vykonať otestovanie zmeny v testovacom prostredí objednávateľa a informovať dodávateľa prostredníctvom systému Service Desk o plánovanom vykonaní zmeny v produkčnom prostredí objednávateľa.
	- 1.6.3. vysoký (zásadný) dopad na dodaný systém:
		- 1.6.3.1. objednávateľ prostredníctvom požiadavky v systéme Service Desk vyzve dodávateľa k vyjadreniu k plánovaným zmenám (popis plánovaných zmien bude súčasťou požiadavky),
		- 1.6.3.2. dodávateľ posúdi správnosť popisu navrhovanej zmeny dodaného systému, prípadne ho doplní a dodá postup na vykonanie zmeny v dodanom systéme, prípadne požiada objednávateľa o doplnenie a doručí svoje vyjadrenie objednávateľovi,
		- 1.6.3.3. v prípade, že dodávateľ súhlasí s vykonaním zmien objednávateľom, objednávateľ:
			- 1.6.3.3.1. môže zrealizovať navrhovanú zmenu dodaného systému, pri realizácii zmeny postupuje objednávateľ v zmysle dodávateľom odsúhlaseného postupu,
			- 1.6.3.3.2. v prípade realizácie navrhovaných zmien je povinný zaznamenať zmeny v príslušnej dokumentácii a v systéme Service Desk s notifikáciou dodávateľa o novej verzii dokumentácie,
			- 1.6.3.3.3. navrhovanú zmenu vykoná a otestuje najprv v testovacom prostredí objednávateľa a informuje dodávateľa prostredníctvom systému Service Desk o plánovanom vykonaní zmeny v produkčnom prostredí objednávateľa.
		- 1.6.3.4. v prípade, že dodávateľ nesúhlasí s vykonaním zmien objednávateľom, je povinný objednávateľovi predložiť zdôvodnenie svojho stanoviska.
- 1.7. Pre účely Servisnej zmluvy sa zmeny na dodanom systéme:
	- 1.7.1. s nízkym dopadom na dodaný systém rozumejú:
		- 1.7.1.1. zmeny konfigurácie vykonané v súlade s Prevádzkovou a Používateľskou dokumentáciou.
	- 1.7.2. so stredným dopadom na systém rozumejú:
		- 1.7.2.1. zmeny konfigurácie hardvéru, na ktorom je prevádzkovaný dodaný systém,
		- 1.7.2.2. zmeny na systémových a technických účtoch (netýka sa zmeny hesla takýchto účtov),

- 1.7.2.3. inštalácie aktualizácií operačných systémov a DB Oracle v rámci tej istej majoritnej verzie systému, vrátane zmien minoritných verzií systémov (netýka sa kritických aktualizácií).
- 1.7.3. s vysokým (zásadným) dopadom na systém rozumejú:
	- 1.7.3.1. zmeny majoritných verzií systémov (OS RedHat a DB Oracle).

# **2. Údržba**

2.1 Pre účely tejto Servisnej zmluvy sa pod službou "Údržba" rozumie najmä riešenie a odstraňovanie prevádzkových incidentov klasifikovaných v bode 7 "Klasifikácia incidentov podľa závažnosti" tejto prílohy ako "Zásadný incident" a "Závažný incident" a "Nepodstatný incident" bez ohľadu na to, či príčinou prevádzkového incidentu sú zmeny a/alebo rozšírenia dodaného systému realizované dodávateľom a/alebo objednávateľom.

Popis služieb Údržba je uvedený v Tabuľke č. 2.

Dodávateľ sa zaväzuje poskytovať službu Údržba v súlade s Tabuľkou č.2:

|    |                                                                                                    | Aktivácia služby        |                         |                          | Úroveň služby                                       |                      |                                              |
|----|----------------------------------------------------------------------------------------------------|-------------------------|-------------------------|--------------------------|-----------------------------------------------------|----------------------|----------------------------------------------|
| ID | Činnosti                                                                                                    | Spúšťač                 | Frekv<br>encia          | Štart                    | Dostupnosť<br>služby                                | Doba<br>odozvy       | Lehota služby                                |
| 1. | Riešenie<br>a odstránenie<br>incidentov<br>klasifikovaných. ako: "Zásadný incident"<br>buď výkonom činností na mieste, po<br>objednávateľa<br>vzájomnej<br>dohode<br>a<br>dodávateľa<br>zabezpečeným<br>vzdialeným<br>prístupom | Nahlásenie<br>incidentu |                         |                          | v pracovnej<br>dobe v<br>čase od 8.00h<br>do 17.00h | 2 <sub>h</sub>       | do 6.00 h<br>nasledujúceho<br>pracovného dňa |
| 2. | Riešenie<br>a odstránenie<br>incidentov<br>klasifikovaných ako: "Závažný incident"<br>buď výkonom činností na mieste, po<br>dohode<br>vzájomnej<br>objednávateľa<br>a<br>dodávateľa<br>zabezpečeným<br>vzdialeným<br>prístupom  | Nahlásenie<br>incidentu |                         | $\overline{\phantom{a}}$ | v pracovnej<br>dobe v<br>čase od 8.00h<br>do 17.00h | 4 h                  | 38h                                          |
| 3. | a odstránenie<br>incidentov<br>Riešenie<br>"Nepodstatný<br>klasifikovaných<br>ako:<br>incident" buď výkonom činností na mieste,<br>po vzájomnej dohode objednávateľa a<br>dodávateľa<br>zabezpečeným vzdialeným<br>prístupom    | Nahlásenie<br>incidentu |                         | $\blacksquare$           | v pracovnej<br>dobe v<br>čase od 8.00h<br>do 17.00h | 3<br>pracovné<br>dni | 10 pracovných<br>dní                         |
| 4. | informácií<br>Poskytovanie<br>(telefonicky,<br>IS<br>Service<br>prostredníctvom<br>Desk)<br>súvisiacich<br>s chybovými<br>hláseniami<br>dodaného systému                                                                        | Nahlásenie<br>incidentu |                         |                          | v pracovnej<br>dobe v<br>čase od 8.00h<br>do 17.00h | 2 <sub>h</sub>       | 2 <sub>h</sub>                               |
| 5. | Súčinnosť pri nasadení objednávateľom<br>odsúhlasených<br>nových<br>verzií<br>a opráv<br>programového<br>vybavenia<br>dodaného<br>systému                                                                                       | Kalendár                | dohod<br>$_{\text{o}u}$ | $\blacksquare$           |                                                     |                      | dohodou                                      |
| 6. | Súčinnosť pri nasadení objednávateľom<br>odsúhlasených opravných balíčkov (patch)<br>do SW tretích strán.                                                                                                    | Kalendár                | dohod<br>ou             | ä,                       |                                                     |                      | dohodou                                      |
| 7. | Aktualizácia dokumentácie k dodanému<br>systému v súvislosti<br>chýb<br>s opravou<br>a nedostatkov v dodanom systéme                                                                                                    | Kalendár                | priebe<br>žne           | $\overline{a}$           |                                                     |                      | 5 pracovných<br>dní                          |

*Tabuľka. č. 2 Popis služby Údržba*

2.2 Pri poskytovaní služby Údržba je Lehota služby stanovená vo vyššie uvedenej Tabuľke č.2 bodu 2.1 tejto prílohy záväzná aj v prípade, ak by pri jednotlivých činnostiach služby Údržba požadovaných objednávateľom počas Dostupnosti služby malo jej dodržanie prekročiť hornú hranicu stanovenej pracovnej doby.

- 2.3 Dodávateľ sa zaväzuje v rámci služby Údržba používať nasledovný postup evidovania prevádzkových incidentov v systéme pre evidenciu incidentov objednávateľa:
	- 2.3.1 objednávateľ alebo dodávateľ zaeviduje prevádzkový incident dodaného systému,
	- 2.3.2 dodávateľ analyzuje prevádzkový incident a v rámci analýzy uvedie príčinu incidentu,
	- 2.3.3 dodávateľ vyrieši prevádzkový incident a v rámci riešenia uvedie
		- 2.3.3.1. spôsob vyriešenia prevádzkového incidentu,
		- 2.3.3.2. dopad na produktovú dokumentáciu prípadne aj aktualizovanú príslušnú časť produktovej dokumentácie,
		- 2.3.3.3. postup na inštalovanie riešenia prevádzkového incidentu,
		- 2.3.3.4. či riešenie má alebo nemá vplyv na riešenie iných incidentov,
	- 2.3.4 dodávateľ dodá riešenie prevádzkového incidentu dohodnutým spôsobom, aby pri implementovaní (nasadení) riešenia prevádzkového incidentu nedochádzalo k vzniku nových prevádzkových incidentov,
	- 2.3.5 objednávateľ zabezpečí otestovanie prevádzkového incidentu po jeho inštalácii (nasadení) v testovacom prostredí, objednávateľ vykoná inštaláciu (nasadenie) riešenia prevádzkového incidentu podľa postupu na inštalovanie riešenia prevádzkového incidentu,
	- 2.3.6 objednávateľ vráti incident na doriešenie dodávateľovi v prípade, že prevádzkový incident nie je odstránený,
	- 2.3.7 objednávateľ uzavrie riešenie prevádzkového incidentu a vypracuje protokol o testovaní, alebo uvedie informáciu o výsledkoch testovania do systému pre evidenciu incidentov objednávateľa v prípade, že testovanie preukáže odstránenie prevádzkového incidentu,
	- 2.3.8 objednávateľ môže požiadať dodávateľa o účasť pri overení riešenia prevádzkového incidentu a dodávateľ vyvinie primerané úsilie, aby sa mohol overenia zúčastniť,
	- 2.3.9 objednávateľ po uzavretí prevádzkového incidentu inštaluje (nasadí) otestované riešenie prevádzkového incidentu do produkčného prostredia.
- 2.4 Dodávateľ môže na odstránenie incidentov uvedených v bode 7 "Klasifikácia incidentov podľa závažnosti" tejto prílohy s Lehotami služieb uvedenými v Tabuľke č. 2 bodu 2.1 tejto prílohy použiť náhradné riešenie.
- 2.5 Ak sa zmluvné strany nedohodnú inak, náhradné riešenie, ktoré eliminovalo vážne chyby alebo nedostatky spôsobujúce zásadný incident systému bude nahradené odstránením vážnej chyby alebo nedostatku v lehote do 4 pracovných dní a náhradné riešenie, ktoré eliminovalo chyby a/alebo nedostatky spôsobujúce závažný incident systému bude nahradené odstránením chyby alebo nedostatku v lehote do 7 pracovných dní po ich nahlásení.

# **3. Implementácia**

- 3.1 Pre účely Servisnej zmluvy sa pod pojmom služba Implementácie rozumie služba umožňujúca najmä
	- 3.1.1 analýzu požiadaviek objednávateľa a návrh riešenia a
	- 3.1.2 úpravu dodaného systému podľa požiadaviek objednávateľa s cieľom zabezpečiť zlepšenie existujúcej a/alebo dodanie novej funkčnosti do dodaného systému.

Dodávateľ sa zaväzuje poskytnúť objednávateľovi službu Implementácia v rozsahu maximálne do **9 500 osobohodín počas trvania Servisnej zmluvy**, ak o vykonanie tejto služby objednávateľ požiada formou písomnej záväznej objednávky vystavenej a doručenej dodávateľovi a v množstve v akom o to objednávateľ touto záväznou písomnou objednávkou požiada.

Dodávateľ akceptuje, že objednávateľ môže podľa vlastného uváženia čerpať len časť osobohodín z maximálneho rozsahu pre vyššie uvedenú službu. To znamená, že objednávateľ nemusí vyčerpať stanovený maximálny rozsah pre túto službu, resp. nemusí túto službu čerpať vôbec.

Popis služby Implementácia je uvedený v Tabuľke č. 3.

Dodávateľ sa zaväzuje poskytovať službu Implementácia v súlade s Tabuľkou č. 3:

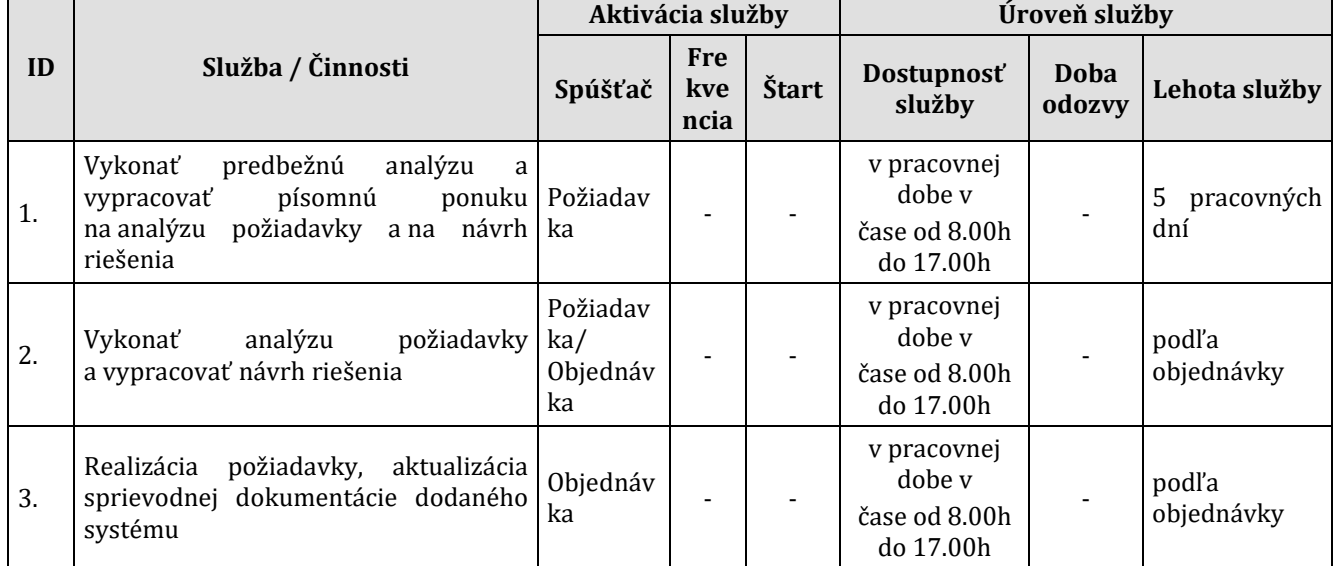

*Tabuľka. č. 3 Popis služby Implementácia*

- 3.2 Dodávateľ sa zaväzuje poskytovať službu Implementácie nasledujúcim spôsobom:
	- 3.2.1 objednávateľ zašle dodávateľovi požiadavku,
	- 3.2.2 dodávateľ vypracuje ponuku na analýzu požiadavky a na návrh riešenia,
	- 3.2.3 objednávateľ vyhodnotí ponuku na analýzu požiadavky a na návrh riešenia a v prípade jej akceptovania zašle dodávateľovi objednávku na vypracovanie analýzy požiadavky a návrhu riešenia,
	- 3.2.4 dodávateľ vykoná analýzu požiadavky objednávateľa a vypracuje návrh riešenia a
	- 3.2.5 objednávateľ vyhodnotí návrh riešenia a v prípade jeho akceptovania a prijatia rozhodnutia o realizácii požiadavky zašle dodávateľovi objednávku na realizáciu riešenia,

- 3.2.6 v prípade rozsiahlej požiadavky objednávateľ môže požiadať dodávateľa najprv o vypracovanie ponuky na analýzu požiadavky a jej realizáciu a následne o vypracovanie ponuky na návrh riešenia a samotnú realizáciu riešenia.
- 3.3 Požiadavka týkajúca sa poskytnutia služby Implementácie bude v písomnej forme odovzdaná dodávateľovi na predbežnú analýzu. Táto požiadavka musí obsahovať:
	- 3.3.1 názov požiadavky a poradové číslo požiadavky,
	- 3.3.2 popis a dôvod požadovaných úprav,
	- 3.3.3 očakávané dopady týchto úprav napr. nová funkčnosť a pod.
	- 3.3.4 podpis oprávnenej osoby na strane objednávateľa.
- 3.4 Objednávateľ požaduje, aby dodávateľ na základe požiadavky objednávateľa na predbežnú analýzu najneskôr do 5-tich pracovných dní od obdržania požiadavky vypracoval písomnú ponuku na analýzu požiadavky a na návrh riešenia. Táto písomná ponuka musí obsahovať:
	- 3.4.1 odkaz na pôvodnú požiadavku,
	- 3.4.2 záväznú cenu za analýzu a návrh riešenia,
	- 3.4.3 dobu realizácie a termín ukončenia,
	- 3.4.4 predbežný návrh harmonogramu analýzy spolu s popisom činností, ktoré plánuje vykonať počas analýzy a návrhu riešenia a
	- 3.4.5 podpis(y) zodpovedného(ých) zástupcu(ov) dodávateľa.
- 3.5 Objednávateľ na základe vyhodnotenia ponuky rozhodne o prijatí alebo odmietnutí tejto ponuky. V prípade odmietnutia ponuky môže navrhnúť dodávateľovi, aby prehodnotil ponuku a predložil novú ponuku na analýzu požiadavky a na návrh riešenia. Po schválení ponuky objednávateľ vystaví objednávku na analýzu požiadavky a návrh riešenia, pričom v objednávke zohľadní dodávateľom navrhovanú dobu realizácie. Analýzu požiadavky a návrh riešenia realizuje dodávateľ až po obdržaní objednávky na analýzu požiadavky a návrh riešenia, a to najneskôr do termínu určeného v objednávke.
- 3.6 Objednávateľ požaduje, aby dodávateľ na základe objednávky analyzoval požiadavku objednávateľa a písomne navrhol riešenie spolu s návrhom harmonogramu implementácie a pevnej ceny. Návrh riešenia musí obsahovať:
	- 3.6.1 odkaz na pôvodnú požiadavku,
	- 3.6.2 detailný popis riešenia (doplnkom sú i odkazy do pôvodnej dokumentácie) a jeho dopad na dodaný systém,
	- 3.6.3 záväznú cenu za realizáciu navrhovaného riešenia s rozpisom doby realizácie,
	- 3.6.4 predbežný návrh harmonogramu implementácie riešenia s dobou realizáciu navrhovaného riešenia a termínom ukončenia,
	- 3.6.5 podpis(y) zodpovedného(ých) zástupcu(ov) dodávateľa.
- 3.7 Objednávateľ na základe vyhodnotenia analýzy a návrhu riešenia rozhodne, či analýzu a návrh riešenia akceptuje a podpíše preberací protokol "Protokol o prijatí analýzy a návrhu riešenia požiadavky v rámci dodaného systému", pričom dátumom prevzatia je dátum uvedený v protokole o prevzatí. Protokol o prijatí analýzy a návrhu riešenia je vyhotovený v dvoch rovnopisoch, objednávateľ aj dodávateľ obdržia po jednom vyhotovení protokolu o prevzatí.

V prípade, že bude mať objednávateľ výhrady k vyhodnoteniu analýzy a návrhu riešenia je objednávateľ oprávnený navrhnúť dodávateľovi, aby prehodnotil predovšetkým navrhovaný spôsob, čas a harmonogram implementácie riešenia a predložil novú analýzu a návrh riešenia.

Ak objednávateľ rozhodne, že sa požiadavka bude realizovať v súlade s analýzou a návrhom riešenia, zašle dodávateľovi objednávku na realizáciu požiadavky, pričom v objednávke zohľadní dodávateľom navrhovanú dobu realizácie riešenia. K samotnej realizácii riešenia pristúpi dodávateľ až po obdržaní objednávky na realizáciu riešenia v termíne stanovenom v objednávke.

- 3.8 V prípade požiadavky, kde na základe dohody objednávateľa a dodávateľa pre stanovenie spôsobu realizácie požiadavky objednávateľa, harmonogramu realizácie požiadavky objednávateľa a pevnej ceny za realizáciu požiadavky objednávateľa nie je potrebná samostatná analýza požiadavky a návrh riešenia, môže objednávateľ zaslať objednávku na realizáciu požiadavky bez toho, aby bol dodržaný postup poskytovania služby implementácie popísaný v bode 3.3, 3.4, 3.5, 3.6, 3.7 tejto prílohy, t.j. môže požiadať dodávateľa na vytvorenie analýzy a realizáciu riešenia.
- 3.9 Objednávateľ požaduje, aby bol dodržaný nasledovný postup pri prevzatí upraveného dodaného systému alebo jeho časti:
	- 3.9.1 dodávateľ dodá úpravu dodaného systému alebo jeho časti,
	- 3.9.2 dodávateľ dodá návrh postupov pre overenie funkčnosti úpravy dodaného systému v termíne, ktorý bude uvedený v návrhu harmonogramu implementácie, avšak najneskôr k termínu dodania riešenia. Objednávateľ v prípade potreby je oprávnený požiadať dodávateľa o zmenu alebo doplnenie dodávateľom predložených návrhov postupov, ktoré dodávateľ po prípadnej konzultácií s objednávateľom zapracuje,
	- 3.9.3 dodávateľ dodá na jednom médiu oddelene aktualizáciu tej časti inštalačných a používateľských príručiek a technickej dokumentácie dodaného systému, ktorá bola službou dotknutá, a taktiež úplné aktualizované inštalačné a používateľské príručky a technickú dokumentáciu dodaného systému doplnenú o tieto zmeny najneskôr 5 pracovných dní pred začiatkom overenia funkčnosti, pokiaľ nebude vzájomne dohodnuté inak,
	- 3.9.4 v prípade, že úprava dodaného systému sa týka IT zariadenia alebo jeho časti dodávateľ dodá úpravu dodaného systému najneskôr v deň overovania jeho funkčnosti ,
	- 3.9.5 objednávateľ overí funkčnosť upraveného dodaného systému alebo jeho časti v podmienkach objednávateľa, za účasti dodávateľa, pokiaľ nebude vzájomne dohodnuté inak,
	- 3.9.6 objednávateľ vyhodnotí úspešnosť overenia na základe splnenia objednávateľom vypracovaných a vzájomne schválených kritérií, ktoré budú vztiahnuté na počet a závažnosť incidentov,
	- 3.9.7 objednávateľ potvrdí po úspešnom ukončení overenia prevzatie úpravy dodaného systému alebo jeho časti podpisom preberacieho protokolu o plnení služby Implementácia dodaného systému, ktorého súčasťou bude akceptačný protokol upraveného dodaného systému, alebo jeho časti - "Protokol o akceptácií dodaného systému", pričom dátumom prevzatia je dátum uvedený v preberacom protokole. Preberací protokol úpravy dodaného systému alebo jeho časti je vyhotovený v piatich rovnopisoch. Objednávateľ obdrží štyri a dodávateľ jedno vyhotovenie preberacieho protokolu,
	- 3.9.8 súčasťou dodávky úpravy dodaného systému budú aj postupy, na základe ktorých bude môcť objednávateľ vykonávať zmeny a/alebo rozšírenia dodaného systému bez predchádzajúceho súhlasu dodávateľa.

# **4. Školenie**

4.1 Pre účely tejto Servisnej zmluvy sa pod pojmom Školenie rozumie služba, ktorá umožňuje objednávateľovi objednať školenie súvisiace s používaním dodaného systému, prípadne jeho časti, prípadne jeho úpravy, pričom dodávateľ vykoná toto školenie podľa požiadaviek objednávateľa.

Dodávateľ sa zaväzuje poskytnúť objednávateľovi službu Školenie v rozsahu maximálne do **100 osobohodín počas trvania Servisnej zmluvy** ak o vykonanie tejto služby objednávateľ požiada formou písomnej záväznej objednávky vystavenej a doručenej dodávateľovi a v množstve v akom o to objednávateľ v písomnej objednávke požiada.

Dodávateľ akceptuje, že objednávateľ môže podľa vlastného uváženia čerpať len časť osobohodín z maximálneho rozsahu pre vyššie uvedenú službu. To znamená, že objednávateľ nemusí vyčerpať stanovený maximálny rozsah pre túto službu, resp. nemusí túto službu čerpať vôbec.

Dodávateľ sa zaväzuje poskytovať službu Školenie v súlade s Tabuľkou č.4:

### *Tabuľka č.4 Popis služby Školenie*

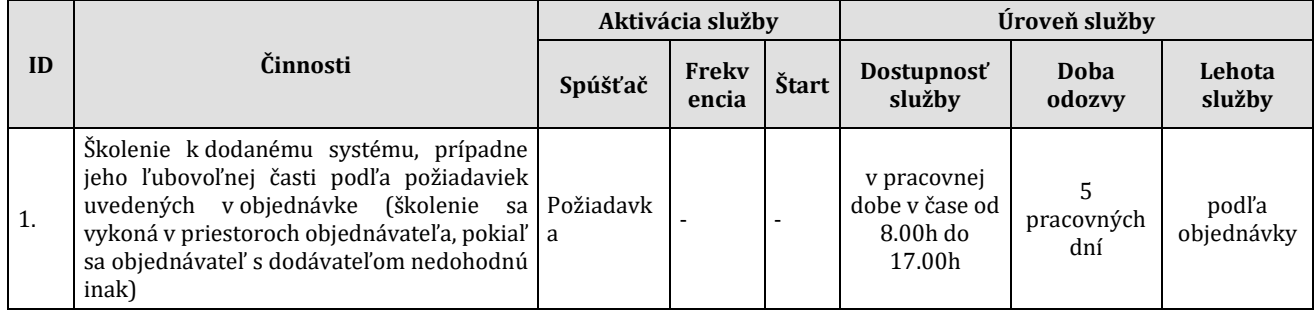

- 4.2 Dodávateľ sa zaväzuje poskytovať službu Školenie nasledujúcim spôsobom:
	- 4.2.1 Objednávateľ zašle dodávateľovi písomnú požiadavku (emailom),
	- 4.2.2 Dodávateľ je povinný zaslať objednávateľovi písomný návrh harmonogramu školenia (emailom) najneskôr do 5-tich pracovných dní od obdŕžania požiadavky objednávateľa, v ktorom navrhne obsah školenia a počet hodín. Harmonogram školenia musí určovať aj organizačno-technické záležitosti tykajúce sa poskytnutia tejto služby.
- 4.3 Objednávateľ má právo prijať alebo odmietnuť návrh harmonogramu školenia dodávateľa. V prípade, ak objednávateľ príjme harmonogram poskytovania predmetnej služby, objednávateľ vystaví písomnú objednávku dodávateľovi (emailom). Dodávateľ je povinný akceptovať písomnú objednávku objednávateľa a poskytnúť službu Školenia podľa príslušnej objednávky.
- 4.4 Dodávateľ v rámci služby Školenie poskytne študijné materiály zástupcovi objednávateľa v elektronickej podobe na CD najneskôr 5 dní pred termínom začiatku konania školenia.
- 4.5 Dodávateľ po poskytnutí služby Školenie odovzdá objednávateľovi prezenčnú listinu účastníkov školenia, na ktorej zástupca objednávateľa potvrdí svojim podpisom poskytnutie služby Školenie v požadovanej kvalite.
- 4.6 Objednávateľ požaduje, aby dodávateľ poskytol službu Školenie do 15 dní od prijatia objednávky od objednávateľa, ak sa zmluvné strany nedohodnú inak.

### **5. Konzultácie na pracovisku objednávateľa**

5.1 Pre účely tejto Servisnej zmluvy sa pod pojmom "Konzultácie na pracovisku objednávateľa" rozumie riešenie a odstránenie incidentov klasifikovaných v bode 7 "Klasifikácia incidentov podľa závažnosti" tejto prílohy ako "Iný incident".

Služba Konzultácie na pracovisku objednávateľa bude dodávateľom poskytovaná na základe písomnej objednávky (v ktorej bude uvedený minimálne predmet služby, rozsah služby, cena a termín plnenia služby) a formou priamej účasti dodávateľa na pracovisku objednávateľa.

Dodávateľ sa zaväzuje poskytnúť objednávateľovi službu Konzultácie na pracovisku objednávateľa v rozsahu maximálne do **400 osobohodín počas trvania Servisnej zmluvy**, ak o vykonanie tejto služby objednávateľ požiada formou písomnej záväznej objednávky vystavenej a doručenej dodávateľovi a v množstve v akom o to objednávateľ touto záväznou písomnou objednávkou požiada.

Dodávateľ akceptuje, že objednávateľ môže podľa vlastného uváženia čerpať len časť osobohodín z maximálneho rozsahu pre vyššie uvedenú službu. To znamená, že objednávateľ nemusí vyčerpať stanovený maximálny rozsah pre túto službu, resp. nemusí túto službu čerpať vôbec.

Dodávateľ sa zaväzuje poskytovať službu Konzultácie na pracovisku objednávateľa v súlade s Tabuľkou č.5:

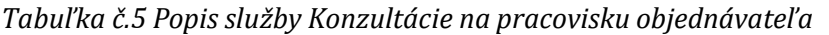

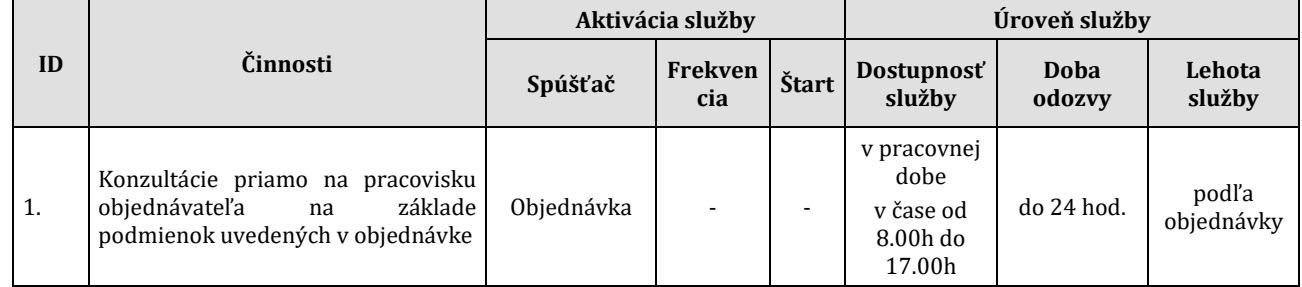

- 5.2 Dodávateľ je povinný poskytnúť objednávateľovi službu Konzultácia na pracovisku objednávateľa na základe písomnej objednávky doručenej dodávateľovi formou e-mailu.
- 5.3 Dodávateľ je povinný potvrdiť príjem a akceptovať písomnú objednávku objednávateľa najneskôr do 24 h (doba odozvy) od jej prijatia rovnakou formou akou bola objednávka doručená dodávateľovi (e-mailom).
- 5.4 Potvrdením objednávky zo strany dodávateľa sa považuje objednávka za akceptovanú. V prípade, ak dodávateľ z akýchkoľvek dôvodov nepotvrdí (neakceptuje) objednávku v lehote stanovenej v bode 5.3 (doba odozvy) tejto prílohy, považuje sa nasledujúci pracovný deň po dni doručenia riadne vystavenej objednávky dodávateľovi, za deň akceptácie objednávky.
- 5.5 Dodávateľ po poskytnutí služby Konzultácia na pracovisku objednávateľa odovzdá objednávateľovi výkaz prác s popisom obsahu poskytnutých konzultácií a prezenčnú listinu účastníkov konzultácie, na základe ktorých zástupca objednávateľa potvrdí svojim podpisom poskytnutie služby Konzultácia na pracovisku objednávateľa v požadovanej kvalite.

### **6. Podpora SW tretích strán (pre softvérové licencie tretích strán dodané dodávateľom v rámci zmluvy o dielo)**

- 6.1 Zakúpenie služby Podpora SW tretích strán môže byť požadované objednávateľom písomnou objednávkou (emailom), ktorú objednávateľ doručí dodávateľovi najneskôr 1 mesiac pred uplynutím aktuálnej podpory zakúpenej na základe zmluvy o dielo č. E-531.10.1006.00, cena je uvedená v bode 2.2 Tabuľky č. 3 prílohy č. 3 Servisnej zmluvy.
- 6.2 Dodávateľ je povinný potvrdiť príjem a akceptovať písomnú objednávku objednávateľa najneskôr do 24 h od jej prijatia rovnakou formou akou bola objednávka doručená dodávateľovi.
- 6.3 Potvrdením objednávky zo strany dodávateľa sa považuje objednávka za akceptovanú. V prípade, ak dodávateľ z akýchkoľvek dôvodov nepotvrdí (neakceptuje) objednávku v lehote stanovenej v bode 6.2 tejto prílohy, považuje sa nasledujúci pracovný deň po dni doručenia riadne vystavenej objednávky dodávateľovi, za deň akceptácie objednávky.
- 6.4 Dodávateľ spolu s predložením faktúry preukázateľne zdokladuje zakúpenie podpory od tretej strany v zodpovedajúcom rozsahu. Za preukázateľné dokladovanie budú zmluvné strany považovať napr. zmluvu dodávateľa na poskytnutie podpory treťou stranou, doklad o vykonaní úhrady za poskytnutie podpory treťou stranou, a pod.

### **7. Klasifikácia incidentov podľa závažnosti**

7.1 Objednávateľ a dodávateľ sa dohodli, že klasifikácia incidentov podľa závažnosti uvedená v tomto bode tejto prílohy platí pre servis dodaného systému v rámci služby Podpora a Údržba počas trvania Servisnej zmluvy. Klasifikácia incidentov stanovuje poverený zamestnanec objednávateľa podľa závažnosti:

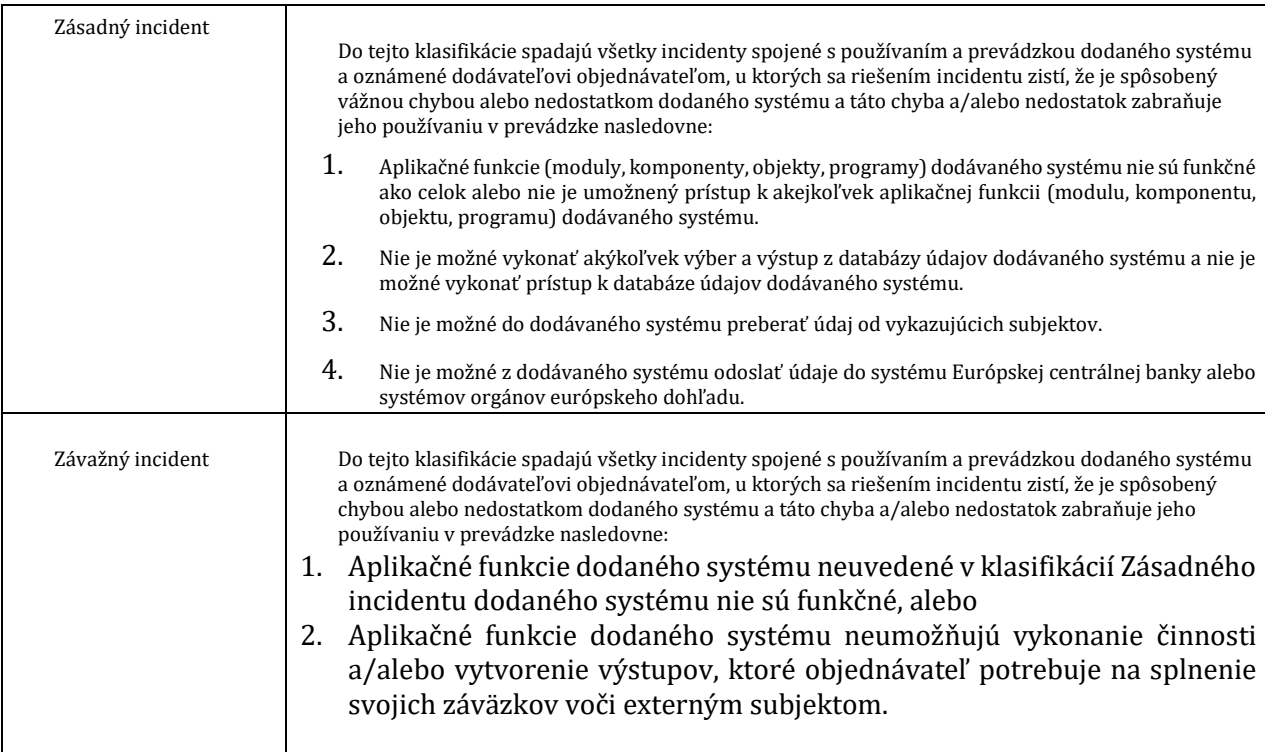

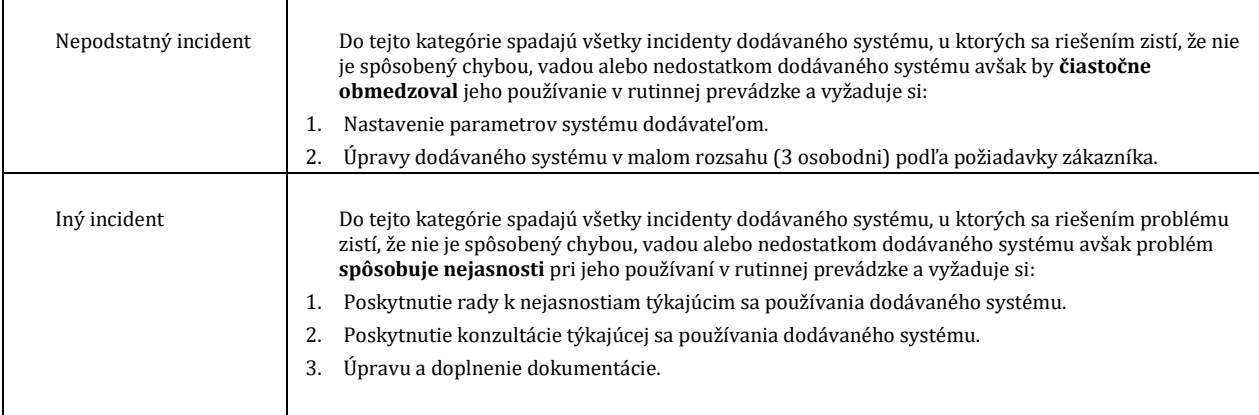

7.2 Dodávateľ môže na základe vykonanej analýzy incidentu požiadať objednávateľa o zmenu klasifikácie incidentu. O zmene klasifikácie incidentu rozhoduje poverený zamestnanec objednávateľa na základe analýzy incidentu predloženej dodávateľom.